Dezember 2021

## *artus*® CMV RG PCR Kit Gebrauchsanweisung (Handbuch)

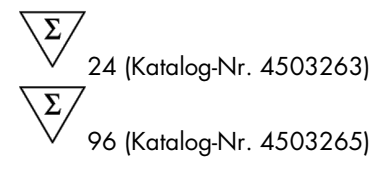

Version 1

Quantitatives In-vitro-Diagnostikum

Zur Verwendung mit Rotor-Gene® Q MDx Thermocyclern

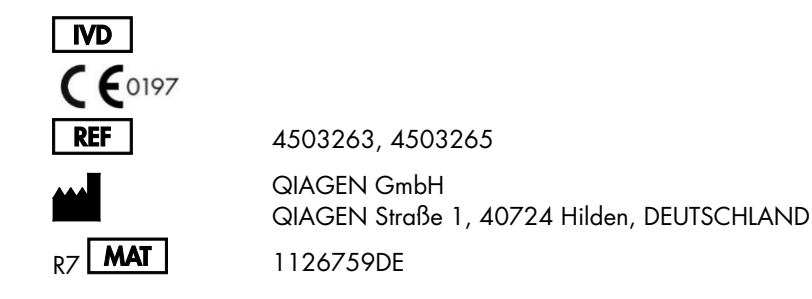

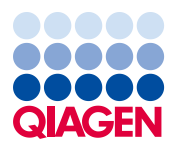

Sample to Insight

## Inhalt

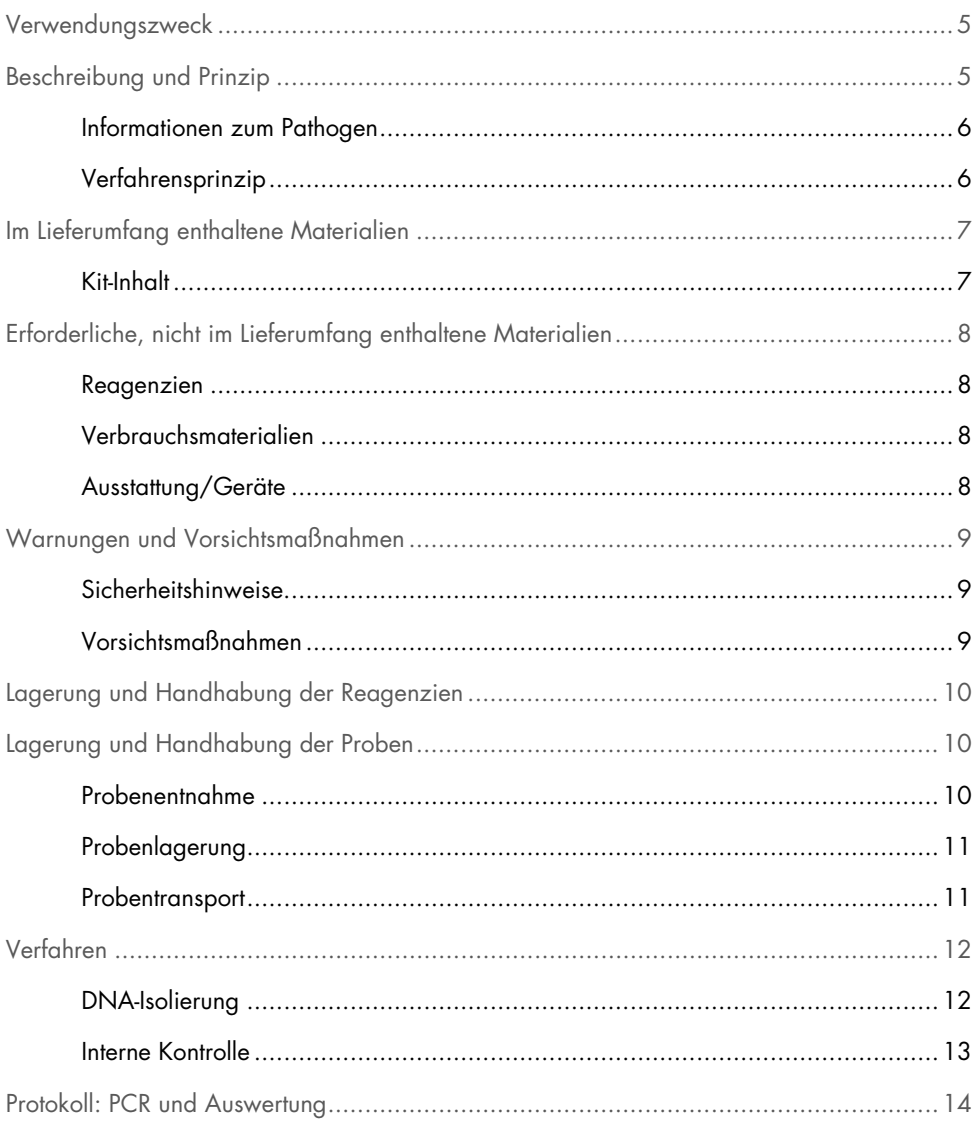

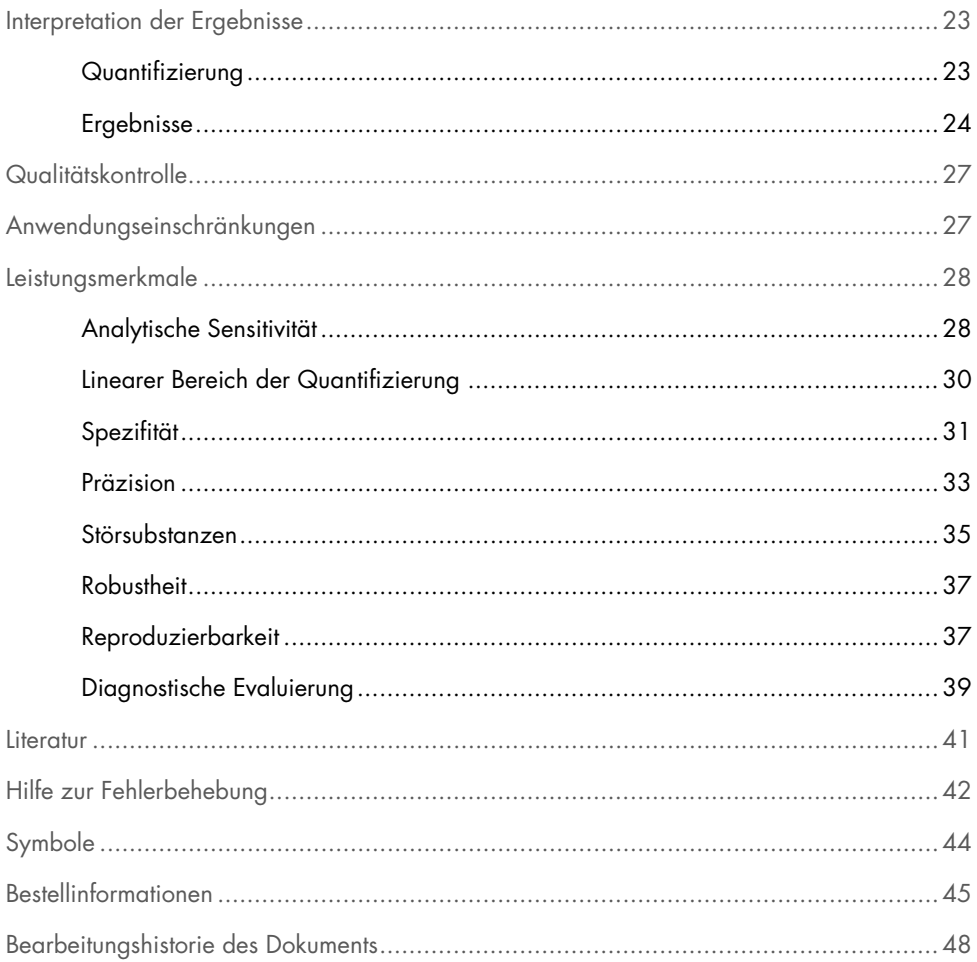

## <span id="page-4-0"></span>Verwendungszweck

Das *artus* CMV RG PCR Kit ist ein In-vitro-Nukleinsäureamplifikationstest zur Quantifizierung der DNA des Zytomegalievirus (CMV) in Humanplasma. Dieses diagnostische Testkit verwendet die Polymerase-Kettenreaktion (Polymerase Chain Reaction, PCR) und wurde für die Verwendung mit Rotor-Gene Q Thermocyclern konfiguriert.

Das *artus* CMV RG PCR Kit ist für die Verwendung in Verbindung mit dem klinischen Bild und anderen Labormarkern für das Management von CMV-Infektionen bei Patienten mit Risiko für eine CMV-Erkrankung vorgesehen.

Die mit dem *artus* CMV RG PCR Kit erhaltenen Ergebnisse müssen im Zusammenhang mit allen relevanten klinischen und Laborbefunden interpretiert werden.

Das *artus* CMV RG PCR Kit ist nicht zur Verwendung als Screeningtest auf das Vorliegen von CMV in Blut oder Blutprodukten oder als Diagnostikum zur Bestätigung einer CMV-Infektion vorgesehen.

## <span id="page-4-1"></span>Beschreibung und Prinzip

Das *artus* CMV RG PCR Kit ist ein gebrauchsfertiges System für den Nachweis von CMV-DNA mittels Polymerase-Kettenreaktion (PCR) in Rotor-Gene Q MDx Thermocyclern. Der CMV RG Master enthält die Reagenzien und Enzyme zur spezifischen Amplifikation eines 105 bp langen Abschnitts des Major Immediate Early Gene (*MIE*) im CMV-Genom (der Assay kann die CMV-Genotypen gB1–gB4 nachweisen) sowie für die direkte Detektion dieses spezifischen Amplifikats im Fluoreszenzkanal Cycling Green des Rotor-Gene Q MDx.

Zusätzlich enthält das *artus* CMV RG PCR Kit zum Nachweis einer möglichen PCR-Inhibition ein zweites heterologes Amplifikationssystem. Dieses wird als interne Kontrolle (Internal Control, IC) im Fluoreszenzkanal Cycling Yellow des Rotor-Gene Q MDx detektiert. Externe Positivkontrollen (CMV QS 1–4), mit deren Hilfe die Menge der viralen DNA bestimmt werden kann, werden mitgeliefert. Lesen Sie hierzu bitte den Abschnitt ["Quantifizierung"](#page-22-1) auf Seit[e 23.](#page-22-1)

#### <span id="page-5-0"></span>Informationen zum Pathogen

Das humane Zytomegalievirus (CMV) wird bei infizierten Menschen im Blut, im Gewebe und in nahezu allen Körperflüssigkeiten gefunden. Die Übertragung kann oral oder sexuell, durch Bluttransfusionen und Organtransplantationen sowie intrauterin oder perinatal erfolgen (1–4). Tests der CMV-Viruslast stellen ein wichtiges Hilfsmittel zur Bewertung des Erkrankungsrisikos, zur Diagnose der Krankheit und zur Überwachung des Therapieansprechens dar (5).

Die Infektion mit CMV verläuft in den meisten Fällen symptomfrei und das Virus persistiert dann lebenslang im Körper. Wenn Symptome bei Jugendlichen oder Erwachsenen auftreten, ähneln sie denen des Pfeiffer'schen Drüsenfiebers, mit Fieber, einer leichten Hepatitis und allgemeinem Unwohlsein (6). CMV-Infektionen mit schwerem Verlauf werden besonders bei intrauterin infizierten und immungeschwächten Patienten beobachtet (4, 7).

#### <span id="page-5-1"></span>Verfahrensprinzip

Beim Nachweis von Pathogenen mittels Polymerase-Kettenreaktion (PCR) werden spezifische Bereiche aus dem Genom des Pathogens amplifiziert. Bei der Real-time PCR wird das entstandene Amplifikat mithilfe von Fluoreszenzfarbstoffen detektiert. Diese sind in der Regel an Oligonukleotid-Sonden gekoppelt, die spezifisch an das Amplifikat binden. Die Beobachtung des Verlaufs der Fluoreszenzintensität während der PCR (in Echtzeit, daher "Real-Time-PCR") ermöglicht den Nachweis und die Quantifizierung des sich anreichernden Produkts, ohne die Probenröhrchen nach der PCR wieder öffnen zu müssen (8).

## <span id="page-6-0"></span>Im Lieferumfang enthaltene Materialien

#### <span id="page-6-1"></span>Kit-Inhalt

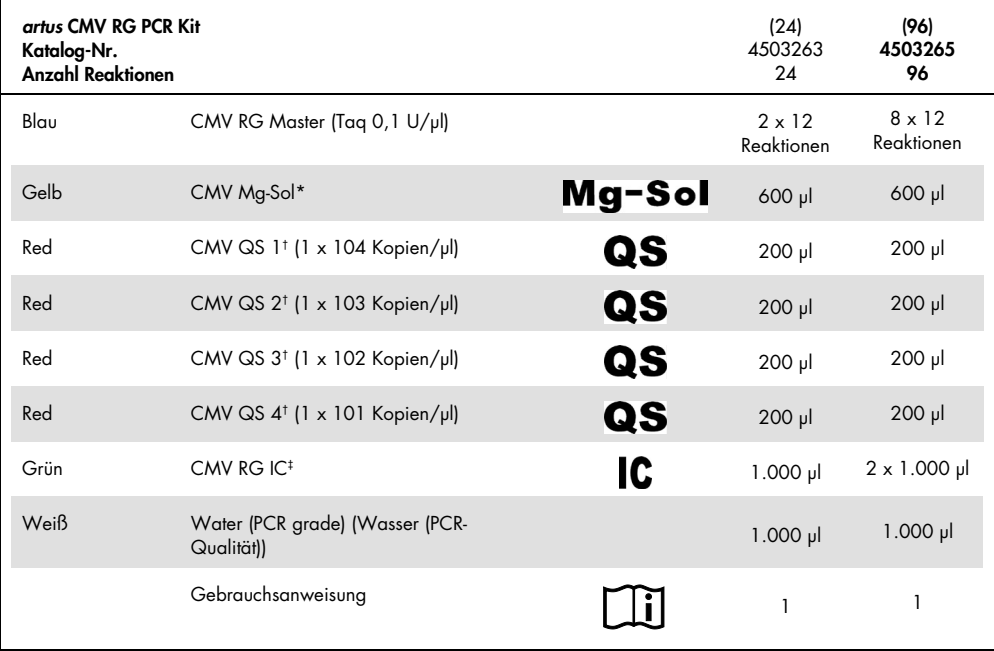

\*Magnesiumlösung

† Quantifizierungsstandard

‡ Interne Kontrolle

## <span id="page-7-0"></span>Erforderliche, nicht im Lieferumfang enthaltene **Materialien**

#### <span id="page-7-1"></span>Reagenzien

DNA-Isolierungskit (siehe ["DNA-Isolierung"](#page-11-1), Seite [12\)](#page-11-1)

<span id="page-7-2"></span>Verbrauchsmaterialien

- Sterile Pipettenspitzen mit Filter
- Strip Tubes and Caps, 0,1 ml, zur Verwendung mit einem 72-Well-Rotor (Kat.-Nr. 981103 oder 981106)
- **Ersatzweise**: PCR Tubes, 0,2 ml, zur Verwendung mit einem 36-Well-Rotor (Kat.-Nr. 981005 oder 981008)

#### <span id="page-7-3"></span>Ausstattung/Geräte

- <span id="page-7-4"></span>• Pipetten (einstellbar)[\\*](#page-7-5)
- Vortexe[r\\*](#page-7-4)
- Tischzentrifug[e\\*](#page-7-4) mit Rotor für 2-ml-Reaktionsröhrchen
- Rotor-Gene Q MDx Thermocycle[r\\*](#page-7-4) mit den Fluoreszenzkanälen Cycling Green und Cycling Yellow
- Rotor-Gene Q Software, Version 2.3.5 oder höher
- $\bullet$  Kühlblock (Loading Block 72 x 0,1 ml Tubes, Kat.-Nr. 9018901, oder Loading Block 96 x 0,2 ml Tubes, Kat.-Nr. 9018905)

<span id="page-7-5"></span><sup>\*</sup> Stellen Sie vor dem Gebrauch sicher, dass die Geräte gemäß den Empfehlungen des Herstellers geprüft und kalibriert wurden.

## <span id="page-8-0"></span>Warnungen und Vorsichtsmaßnahmen

#### <span id="page-8-1"></span>Sicherheitshinweise

Tragen Sie beim Umgang mit Chemikalien stets einen geeigneten Laborkittel, Einmal-Laborhandschuhe und eine Schutzbrille. Weitere Informationen finden Sie in den jeweiligen Sicherheitsdatenblättern (Safety Data Sheets, SDS). In unserer Online-Sammlung der Sicherheitsdatenblätter unter [www.qiagen.com/safety](http://www.qiagen.com/safety) finden Sie zu jedem QIAGEN-Kit und jeder Kit-Komponente das jeweilige SDS als PDF-Datei, die Sie einsehen und ausdrucken können.

Proben- und Assayabfälle sind gemäß den örtlichen Sicherheitsbestimmungen zu entsorgen.

#### <span id="page-8-2"></span>Vorsichtsmaßnahmen

Folgendes sollte vom Anwender immer beachtet werden:

- Verwenden Sie sterile Pipettenspitzen mit Filter.
- Lagern und extrahieren Sie Positivmaterial (Proben, Positivkontrollen und Amplifikate) getrennt von den übrigen Reagenzien und geben Sie sie in einem räumlich getrennten Bereich zum Reaktionsgemisch hinzu.
- Lassen Sie alle Komponenten vor Assay-Beginn bei Raumtemperatur (15–25 °C) vollständig auftauen.
- Mischen Sie nach dem Auftauen die Komponenten (durch mehrmaliges Auf- und Abpipettieren oder durch Vortexen in Impulsen) und zentrifugieren Sie sie kurz.
- Arbeiten Sie zügig und halten Sie die Komponenten auf Eis oder im Kühlblock (72/96-Well-Ladeblock).

## <span id="page-9-0"></span>Lagerung und Handhabung der Reagenzien

Die Komponenten des *artus* CMV RG PCR Kit sollten bei –30 °C bis –15 °C gelagert werden. Unter diesen Lagerbedingungen sind sie bis zu dem auf dem Etikett angegebenen Verfallsdatum haltbar. Wiederholtes Auftauen und Einfrieren (> 2-mal) ist zu vermeiden, da dadurch die Sensitivität des Assays verringert werden kann. Bei unregelmäßigem Gebrauch sollten deshalb die Reagenzien aliquotiert werden. Die Reagenzien sollten nicht länger als 5 Stunden bei 2–8 °C gelagert werden.

## <span id="page-9-1"></span>Lagerung und Handhabung der Proben

Hinweis: Alle Proben sind als potenziell infektiös zu behandeln.

Hinweis: Analytische Studien, die zur Verifizierung der Leistung dieses Kits durchgeführt wurden, geben EDTA-Plasma als das am besten geeignete Probenmaterial für den CMV-Nachweis an. Wir empfehlen daher die Verwendung dieses Materials mit dem *artus* CMV RG PCR Kit.

Die Validierung des *artus* CMV RG PCR Kit wurde mit humanen EDTA-Plasmaproben durchgeführt. Andere Probenmaterialien sind nicht validiert. Bitte verwenden Sie nur das empfohlene Kit zur DNA-Isolierung (siehe ["DNA-Isolierung"](#page-11-1) auf Seite [12\)](#page-11-1) für die Probenvorbereitung.

Bei Verwendung bestimmter Probenmaterialien sind spezielle Anweisungen hinsichtlich Entnahme, Lagerung und Transport unbedingt zu befolgen.

#### <span id="page-9-2"></span>Probenentnahme

Jede Blutentnahme führt zu einer Verletzung der Blutgefäße (Arterien, Venen oder Kapillaren). Es darf nur einwandfreies und steriles Material eingesetzt werden. Für die Blutentnahme sollten geeignete Einmalartikel zur Verfügung stehen. Bei der Venenpunktion sollten keine zu feinlumigen Kanülen verwendet werden. Die venöse Blutentnahme sollte an einer geeigneten Stelle im Bereich der Ellenbeuge, des Unterarms oder des Handrückens erfolgen.

Das Blut muss mit Standard-Blutentnahmeröhrchen entnommen werden (rote Kappe, Sarstedt®, oder entsprechende Röhrchen eines anderen Herstellers). Es sollten 5–10 ml Blut in ein EDTA-Röhrchen entnommen werden. Die Röhrchen sollten unmittelbar nach der Blutentnahme mehrmals über Kopf gemischt werden (8x, nicht schütteln).

Hinweis: Es dürfen keine heparinisierten Proben verwendet werden.

#### <span id="page-10-0"></span>Probenlagerung

Das Vollblut sollte innerhalb von 6 Stunden durch 20-minütige Zentrifugation bei 800– 1600 x *g* in Plasma und zelluläre Bestandteile getrennt werden (9, 10). Das isolierte Plasma wird in sterile Polypropylen-Röhrchen überführt. Die Sensitivität des Assays kann durch routinemäßiges Einfrieren oder eine längere Lagerung der Proben verringert werden.

#### <span id="page-10-1"></span>Probentransport

Probenmaterial sollte grundsätzlich in einem bruchsicheren Transportbehälter transportiert werden, um einer möglichen Infektionsgefahr durch Auslaufen der Probe vorzubeugen. Die Proben sind nach den geltenden lokalen und staatlichen Vorschriften für den Transport pathogener Materialien zu transportieren.[\\*](#page-10-2)

Die Proben sollten innerhalb von 6 Stunden verschickt werden. Eine Aufbewahrung der Proben am Ort der Entnahme wird nicht empfohlen. Ein Transport auf dem Postweg ist möglich, wenn dabei die Rechtsvorschriften zum Transport von Stoffen, die Krankheitserreger enthalten könnten, beachtet werden. Ein Probentransport mit einem Kurier wird empfohlen. Blutproben sollten gekühlt (2–8 °C) und die abgetrennten Plasmaproben tiefgefroren (–30 bis –15 °C) versandt werden.

<span id="page-10-2"></span><sup>\*</sup> Internationaler Luftverkehrsverband (International Air Transport Association, IATA). Dangerous Goods Regulations (Regelungen zum Transport gefährlicher Güter).

## <span id="page-11-0"></span>Verfahren

#### <span id="page-11-1"></span>DNA-Isolierung

Die in [Tabelle](#page-11-2) 1 aufgeführten QIAGEN Kits sind validiert für die Aufreinigung viraler DNA aus den angegebenen humanen Probentypen mit dem *artus* CMV RG PCR Kit. Führen Sie die Aufreinigung viraler DNA gemäß den Anweisungen in den entsprechenden Kit-Handbüchern durch.

| Probenmaterial |          | Probenvolumen Nukleinsäure-Isolierungskit | Katalognummer | <b>Carrier-RNA</b> |
|----------------|----------|-------------------------------------------|---------------|--------------------|
| EDTA-Plasma    | 500 ul   | QIAamp® DSP Virus Kit                     | 60704         | enthalten          |
| EDTA-Plasma    | $400$ ul | EZ1 <sup>®</sup> DSP Virus Kit (48)       | 62724         | enthalten          |

<span id="page-11-2"></span>Tabelle 1. Zur Verwendung mit dem *artus* CMV RG PCR Kit validierte Aufreinigungskits

Hinweis: Der Einsatz von Carrier-RNA ist für die Effizienz der Aufreinigung und damit für die DNA-/RNA-Ausbeute von entscheidender Bedeutung. Um eine höhere Stabilität der im QIAamp DSP Virus Kit mitgelieferten Carrier-RNA zu erzielen, folgen Sie bitte den im Abschnitt "Vorbereiten der Reagenzien und Puffer" des *QIAamp DSP Virus Kit Handbuchs* aufgeführten Angaben zu Rekonstitution und Lagerung der Carrier-RNA.

Hinweis: Die interne Kontrolle des *artus* CMV RG PCR Kit kann bei der Aufreinigung direkt verwendet werden. Achten sie darauf, bei der Aufreinigung eine negative Plasmaprobe mitzuführen. Das entsprechende Signal der internen Kontrolle ist die Grundlage für die Evaluierung der Aufreinigung (siehe Abschnitt ["Interne Kontrolle](#page-12-0)" unten).

#### <span id="page-12-0"></span>Interne Kontrolle

Eine interne Kontrolle (CMV RG IC) wird mit diesem Kit bereitgestellt. Diese ermöglicht es dem Anwender, sowohl die Aufreinigung der DNA als auch eine mögliche Inhibition der PCR zu kontrollieren. Für diese Anwendung geben Sie die interne Kontrolle in einem Verhältnis von 0,1 µl pro 1 µl Elutionsvolumen der Aufreinigung hinzu. Beispielsweise wird die DNA bei Verwendung des QIAamp DSP Virus Kit in 60 µl Elutionspuffer (AVE) eluiert. Folglich sollten anfänglich 6 µl der internen Kontrolle zugesetzt werden. Die Menge der eingesetzten internen Kontrolle ist nur abhängig vom Elutionsvolumen.

Hinweis: Die interne Kontrolle und Carrier-RNA (siehe ["DNA-Isolierung"](#page-11-1) auf Seite [12\)](#page-11-1) dürfen nur der Mischung aus Lysepuffer und Probenmaterial oder direkt dem Lysepuffer zugesetzt werden.

Die interne Kontrolle darf nicht direkt dem Probenmaterial zugesetzt werden. Bei Zugabe zum Lysepuffer beachten Sie bitte, dass die Mischung aus interner Kontrolle und Lysepuffer–Carrier-RNA frisch angesetzt und sofort verwendet werden muss (Lagerung der Mischung bei Raumtemperatur oder gekühlt für nur wenige Stunden kann bereits zum Versagen der internen Kontrolle und zu einer Beeinträchtigung der Aufreinigungseffizienz führen).

Hinweis: Geben Sie die interne Kontrolle und die Carrier-RNA nicht direkt dem Probenmaterial hinzu.

Damit eine Aufreinigung als erfolgreich gewertet werden kann, muss der C<sub>T</sub>-Wert der internen Kontrolle einer bei der Aufreinigung (QIAamp DSP Virus Kit) mitgeführten negativen Plasmaprobe bei Verwendung der Rotor-Gene Q Thermocycler  $C_T = 27 \pm 3$  (Grenzwert: 0,03) erreichen (weitere Informationen siehe Seite [26\).](#page-25-0) Die angegebene Streuung ist durch die Geräte- und Aufreinigungsvarianz bedingt. Eine höhere Abweichung weist auf Probleme mit der Aufreinigung hin. In diesem Fall muss die Aufreinigung überprüft und gegebenenfalls ein zweites Mal validiert werden. Sollten weitere Fragen oder Probleme auftreten, kontaktieren Sie den Technischen Service von QIAGEN.

Optional kann die interne Kontrolle ausschließlich zur Kontrolle einer möglichen PCR-Inhibition verwendet werden. Für diese Anwendung geben Sie die interne Kontrolle direkt der Mischung aus CMV RG Master und CMV Mg-Sol hinzu, wie in Arbeitsschritt [2b](#page-14-0) des Protokolls beschrieben (Seite [15\)](#page-14-0).

## <span id="page-13-0"></span>Protokoll: PCR und Auswertung

#### Wichtige Hinweise vor Beginn

- Machen Sie sich vor Beginn des Protokolls mit dem Rotor-Gene Q Thermocycler vertraut. Weitere Informationen finden Sie im Benutzerhandbuch des entsprechenden Geräts.
- Achten Sie darauf, dass in jedem PCR-Lauf mindestens ein Quantifizierungsstandard und eine Negativkontrolle (Wasser, PCR-Qualität) mitgeführt werden. Zur Erstellung einer Standardkurve verwenden Sie bei jedem PCR-Lauf alle 4 mitgelieferten Quantifizierungsstandards (CMV QS 1–4).

#### Vorbereitende Schritte

- Achten Sie darauf, dass der Kühlblock (Zubehör zum Rotor-Gene Q Thermocycler) auf 2– 8 °C vorgekühlt ist.
- Alle Reagenzien müssen vor Gebrauch vollständig aufgetaut, gut durchmischt (mehrfaches Auf- und Abpipettieren oder kurzes Vortexen) und anschließend kurz zentrifugiert werden.

#### Verfahren

- 1. Setzen Sie die gewünschte Anzahl PCR-Röhrchen in die Adapter des Kühlblocks ein.
- 2. Wenn Sie die interne Kontrolle verwenden, um das DNA-Aufreinigungsverfahren zu überwachen und eine mögliche PCR-Inhibition zu kontrollieren, befolgen Sie Arbeitsschritt [2a](#page-14-1). Wenn Sie die interne Kontrolle ausschließlich verwenden, um eine mögliche PCR-Inhibition zu kontrollieren, befolgen Sie Arbeitsschritt [2b.](#page-14-0)

Hinweis: Es wird dringend empfohlen, die interne Kontrolle dem CMV RG Master und der CMV Mg-Sol zuzusetzen, die für die Quantifizierungsstandards verwendet werden. Für die Quantifizierungsstandards geben Sie die interne Kontrolle direkt dem CMV RG Master und der CMV Mg-Sol hinzu, wie in Arbeitsschritt [2b](#page-14-0) des Protokolls beschrieben, und verwenden Sie diesen Master-Mix für jeden Quantifizierungsstandard (CMV QS 1–4).

<span id="page-14-1"></span>2a. Die interne Kontrolle wurde der Aufreinigung bereits zugesetzt (siehe *[Interne Kontrolle](#page-12-0)* auf Seite [13\).](#page-12-0) Setzen Sie in diesem Fall einen Master-Mix nach [Tabelle 2](#page-14-2) (nächste Seite) an. Das Reaktionsgemisch enthält mit Ausnahme der Probe normalerweise alle Komponenten, die für die PCR benötigt werden.

<span id="page-14-2"></span>Tabelle 2. Ansetzen des Master-Mix (Verwendung der internen Kontrolle zur Überwachung der DNA-Aufreinigung und Überprüfung auf PCR-Inhibition)

| Anzahl Proben        |                | 12             |
|----------------------|----------------|----------------|
| <b>CMV RG Master</b> | $25$ µ         | $300$ $\mu$    |
| CMV Mg-Sol           | $5 \mu$        | $60$ $\mu$     |
| CMV RG IC            | 0 <sub>µ</sub> | 0 <sub>µ</sub> |
| Gesamtvolumen        | $30 \mu$       | $360$ pl       |

<span id="page-14-0"></span>2b. Die interne Kontrolle muss der Mischung aus CMV RG Master und CMV Mg-Sol direkt zugesetzt werden. Setzen Sie in diesem Fall einen Master-Mix nach [Tabelle](#page-14-3) 3 an. Das Reaktionsgemisch enthält mit Ausnahme der Probe normalerweise alle Komponenten, die für die PCR benötigt werden.

<span id="page-14-3"></span>Tabelle 3. Ansetzen des Master-Mix (Verwendung der internen Kontrolle ausschließlich zur Überprüfung auf PCR-Inhibition)

| Anzahl Proben        |                       | 12                 |
|----------------------|-----------------------|--------------------|
| <b>CMV RG Master</b> | $25$ µ                | $300$ $\mu$        |
| CMV Mg-Sol           | $5 \mu$               | $60$ $\mu$         |
| CMV RG IC            | $2 \mu$               | $24$ pl            |
| Gesamtvolumen        | $32 \mu$ <sup>*</sup> | $384 \text{ pl}^*$ |

\*Die Volumenzunahme durch Zugabe der internen Kontrolle wird beim Ansetzen des PCR-Assays vernachlässigt. Die Sensitivität des Detektionssystems wird dadurch nicht beeinträchtigt.

3. Pipettieren Sie 30 µl des Master-Mix in jedes PCR-Röhrchen und geben Sie dann 20 µl der eluierten Proben-DNA hinzu (sieh[e Tabelle](#page-15-0) 4). Dementsprechend müssen 20 µl mindestens eines der Quantifizierungsstandards (CMV QS 1–4) als Positivkontrolle und 20 µl Wasser (Wasser, PCR-Qualität) als Negativkontrolle verwendet werden.

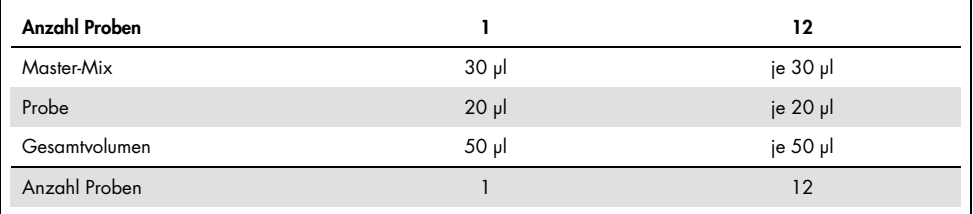

<span id="page-15-0"></span>Tabelle 4. Ansetzen des PCR-Assays

- 4. Verschließen Sie die PCR-Röhrchen. Setzen Sie unbedingt den Schließring (Zubehör des Rotor-Gene Thermocyclers) auf den Rotor, um ein unbeabsichtigtes Öffnen der Reaktionsgefäße während des Laufs zu verhindern.
- 5. Erstellen Sie zum Nachweis der CMV-DNA ein Temperaturprofil gemäß den folgenden Arbeitsschritten.

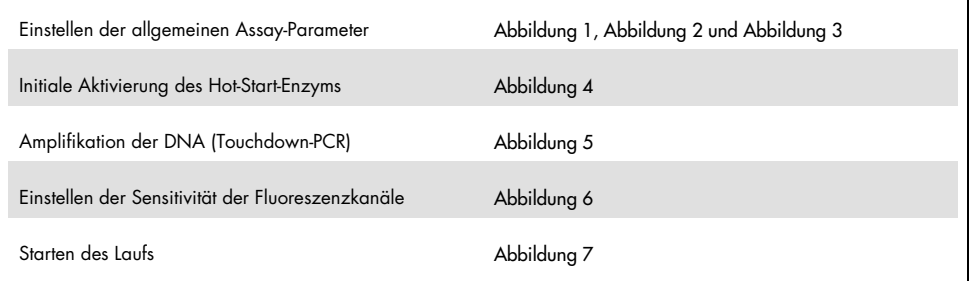

Alle Angaben beziehen sich auf die Rotor-Gene Q Software Version 2.3.5 oder höher. Weitere Informationen zum Programmieren der Rotor-Gene Thermocycler finden Sie im Benutzerhandbuch des entsprechenden Geräts. In den folgenden Abbildungen sind diese Einstellungen schwarz umrahmt. Die Abbildungen umfassen auch Rotor-Gene Q Thermocycler.

6. Öffnen Sie das Dialogfeld New Run Wizard (Assistent für neue Läufe) [\(Abbildung](#page-16-0) 1, nächste Seite). Wählen Sie das Kontrollkästchen Locking Ring Attached (Schließring angebracht) an und klicken Sie dann auf Next (Weiter).

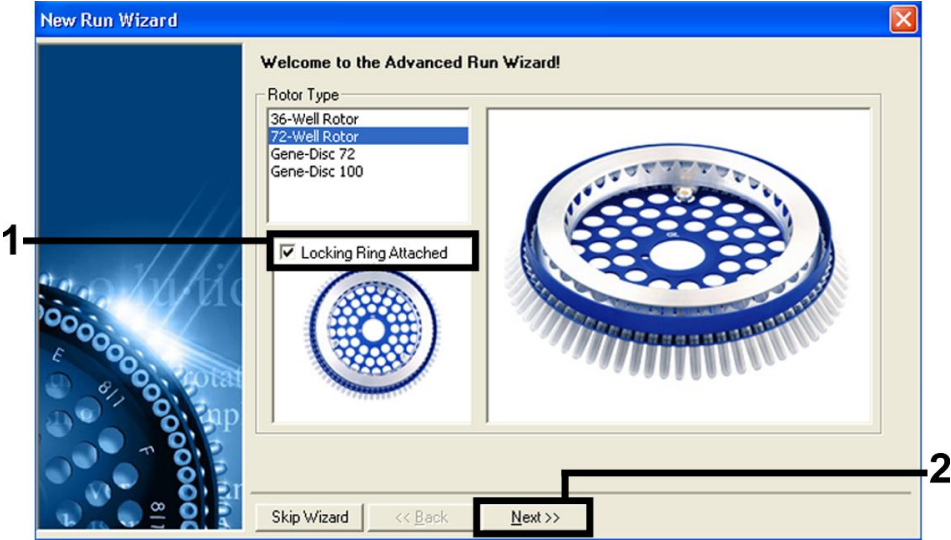

<span id="page-16-0"></span>Abbildung 1. Dialogfeld "New Run Wizard" (Assistent für neue Läufe).

7. Wählen Sie als Volumen der PCR-Reaktion "50" und klicken Sie auf Next (Weiter) [\(Abbildung 2\)](#page-17-0).

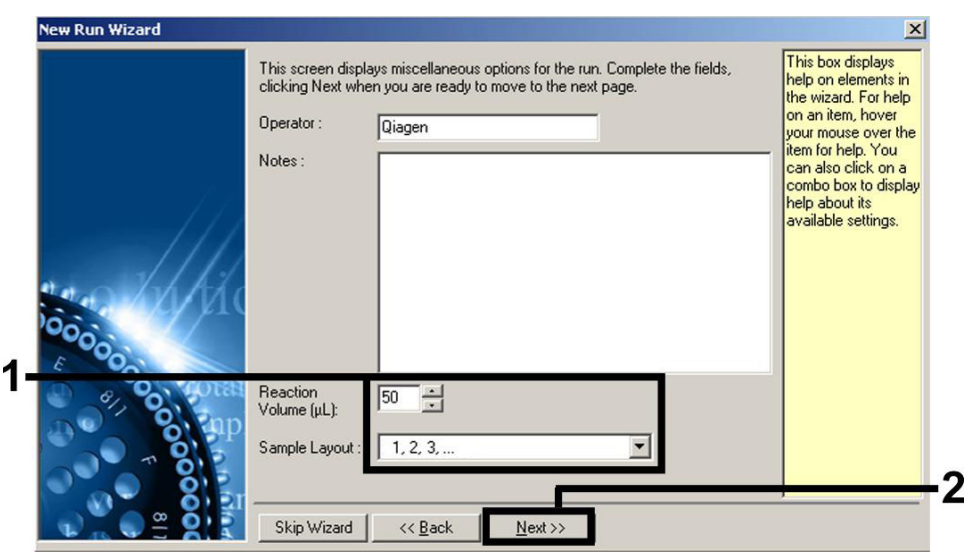

<span id="page-17-0"></span>Abbildung 2. Einstellen der allgemeinen Assay-Parameter.

8. Klicken Sie im nächsten Dialogfeld des New Run Wizard (Assistent für neue Läufe) auf die Schaltfläche Edit Profile (Profil bearbeiten) [\(Abbildung](#page-18-0) 3) und programmieren Sie das Temperaturprofil wie in [Abbildung](#page-18-0) 3 bis [Abbildung](#page-19-0) 5 dargestellt.

| help on elements in<br>the wizard. For help<br>on an item, hover<br>your mouse over the<br>item for help. You<br>can also click on a<br>combo box to display.<br>help about its<br>available settings.<br>Edit Profile<br>Channel Setup:<br>Create New<br>Source<br>Gain<br>Detector<br>Name<br>000000<br>470nm<br>510 <sub>nm</sub><br>5<br>Green<br>Edit<br>5<br>Yellow<br>530 <sub>nm</sub><br>555nm<br>5<br>585nm<br>610nm<br>Orange<br>Edit Gain<br>$\frac{5}{7}$<br>625nm<br>Red<br>660nm<br>Remove<br>Crimson<br>680nm<br>710hp<br>Reset Defaults | This box displays |
|----------------------------------------------------------------------------------------------------|-------------------|
|                                                                                                    |                   |
|                                                                                                    |                   |
|                                                                                                    |                   |
|                                                                                                    |                   |
|                                                                                                    |                   |
|                                                                                                    |                   |
| Gain Optimisation                                                                                                    |                   |
|                                                                                                    |                   |

<span id="page-18-0"></span>Abbildung 3. Bearbeiten des Profils.

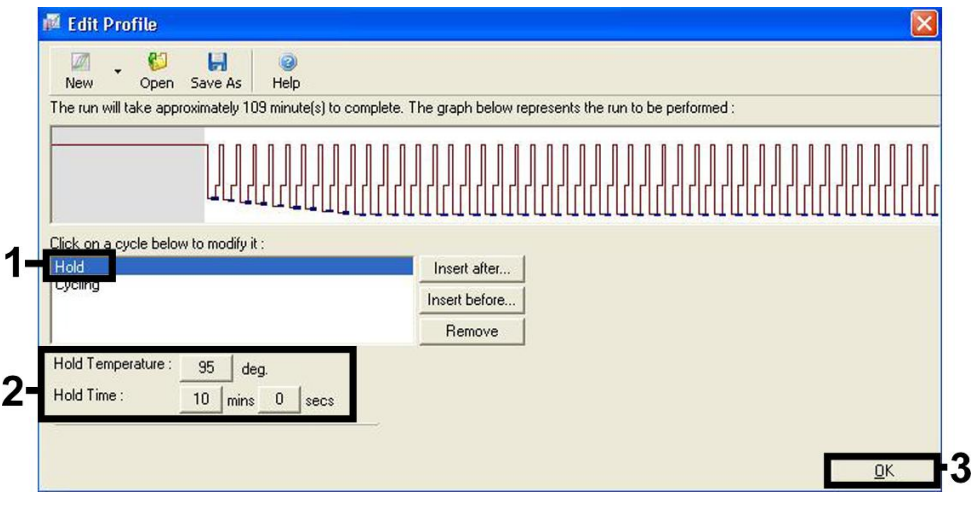

<span id="page-18-1"></span>Abbildung 4. Initiale Aktivierung des Hot-Start-Enzyms.

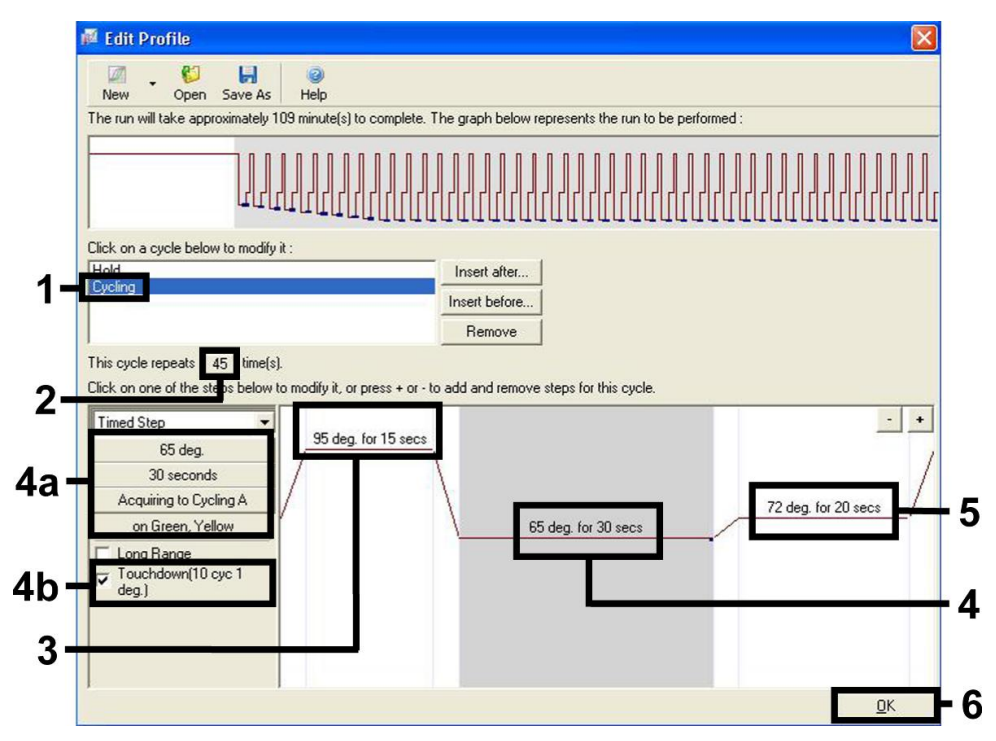

<span id="page-19-0"></span>Abbildung 5. Amplifikation der DNA. Aktivieren Sie unbedingt die Touchdown-Funktion für 10 Zyklen im Annealing-Schritt.

9. Der Detektionsbereich der Fluoreszenzkanäle muss auf die Fluoreszenzintensitäten in den PCR-Röhrchen abgestimmt werden. Klicken Sie im Dialogfeld New Run Wizard (Assistent für neue Läufe) auf Gain Optimisation (Optimierung der Verstärkung) (siehe [Abbildung](#page-18-0) 3, vorherige Seite), um das Dialogfeld Auto-Gain Optimisation Setup (Einrichtung der automatischen Verstärkungsoptimierung) zu öffnen. Stellen Sie die Kalibrierungstemperatur auf 65 °C, damit sie der Annealing-Temperatur des Amplifikationsprogramms entspricht [\(Abbildung](#page-20-0) 6, nächste Seite).

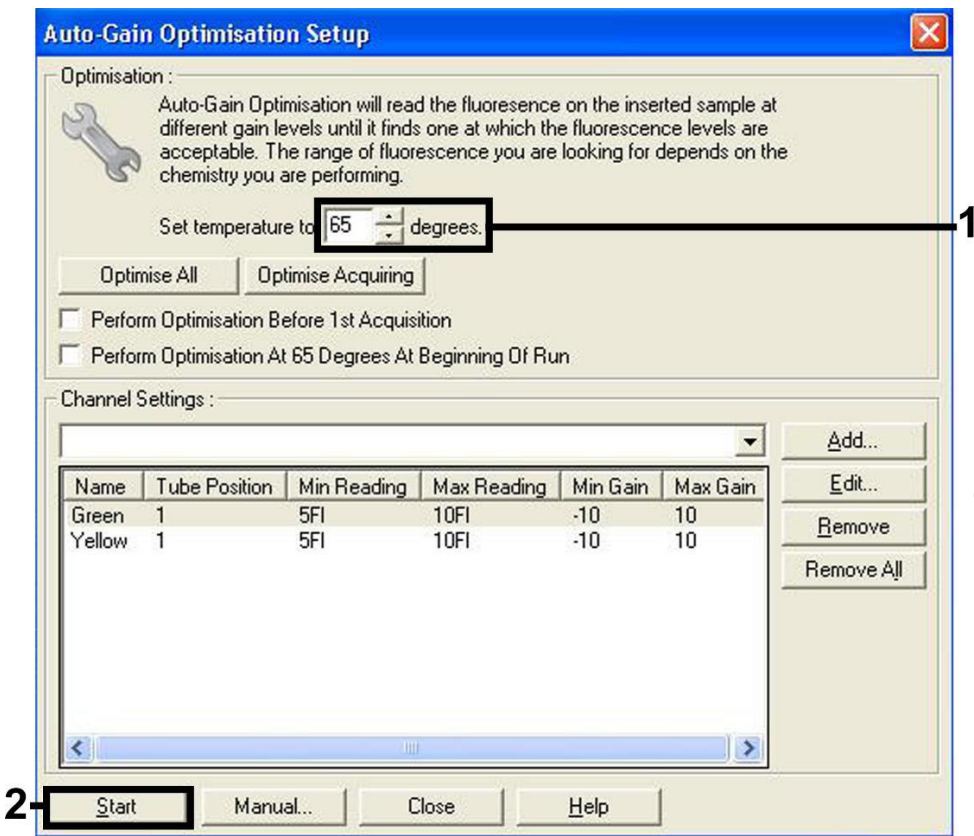

<span id="page-20-0"></span>Abbildung 6. Einstellen der Sensitivität der Fluoreszenzkanäle.

10. Die bei der Kalibrierung der Kanäle ermittelten Verstärkungswerte werden automatisch gespeichert und im letzten Menüfenster des Programmierverfahrens aufgeführt [\(Abbildung](#page-21-0) 7, nächste Seite). Klicken Sie auf Start Run (Lauf starten).

<span id="page-21-0"></span>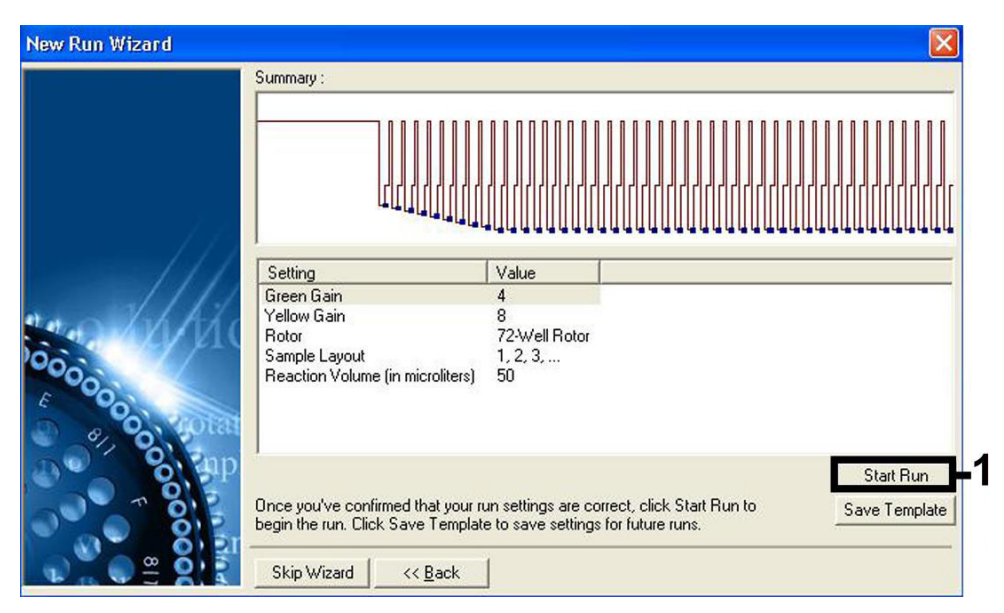

Abbildung 7. Starten des Laufs.

## <span id="page-22-0"></span>Interpretation der Ergebnisse

#### <span id="page-22-1"></span>Quantifizierung

Die mitgelieferten Quantifizierungsstandards (CMV QS 1–4) werden wie bereits aufgereinigte Proben behandelt und im gleichen Volumen von 20 µl direkt in der PCR eingesetzt (keine weitere Aufreinigung erforderlich). Um eine Standardkurve auf dem Rotor-Gene Q Thermocycler zu erstellen, setzen Sie alle 4 Quantifizierungsstandards ein und definieren Sie diese im Dialogfeld Edit Samples (Proben bearbeiten) als Standards mit den angegebenen Konzentrationen (siehe Benutzerhandbuch des entsprechenden Geräts).

Hinweis: Um eine genaue Quantifizierung sicherzustellen, wird dringend empfohlen, dem CMV RG Master und der CMV Mg-Sol, die für die Quantifizierungsstandards verwendet werden, die interne Kontrolle zuzugeben. Für diese Anwendung geben Sie die interne Kontrolle direkt dem CMV RG Master und der CMV Mg-Sol hinzu, wie in Arbeitsschritt [2b](#page-14-0) des Protokolls beschrieben (Seite [15\)](#page-14-0), und verwenden Sie diesen Master-Mix für jeden Quantifizierungsstandard (CMV QS 1–4).

Hinweis: Die Quantifizierungsstandards sind in Kopien/ul definiert. Zur Umrechnung der anhand der Standardkurve ermittelten Werte in Kopien/ml Probenmaterial muss die folgende Gleichung angewendet werden:

Ergebnis 
$$
\left(\frac{\text{Kopien}}{\text{ml}}\right) = \frac{\text{Ergebnis (Kopien/µl) x Elutionsvolumen (µl)}}{\text{Probenvolumen (ml)}}
$$

Es sollte grundsätzlich das anfängliche Probenvolumen in die oben stehende Gleichung eingesetzt werden. Darauf ist zu achten, wenn das Probenvolumen vor der Nukleinsäureaufreinigung verändert wurde (z. B. Volumenreduktion durch Zentrifugieren oder Volumenerhöhung durch Auffüllen auf das zur Isolierung erforderliche Volumen).

Hinweis: Die Quantifizierungsstandards wurden am von der Weltgesundheitsorganisation (World Health Organization, WHO) festgelegten 1. Internationalen Standard für das humane Zytomegalievirus (NIBSC-Code: 09/162) kalibriert.

Formel zur Umrechnung von Kopien/ml in IU/ml zur Berücksichtigung des QIAamp DSP Virus Kit:

#### WHO (IU/ml) = 2,933 x artus CMV (Kopien/ml)

Hinweis: Für den QIAamp Workflow müssen die quantifizierten Proben im linearen Bereich des QS (1 x 101 bis 1 x 104 Kopien/µl) liegen. Außerhalb dieses Bereichs kann die Quantifizierung nicht gewährleistet werden.

Formel zur Umrechnung von Kopien/ml in IU/ml zur Berücksichtigung des EZ1 DSP Virus Kit auf dem EZ1 Advanced XL Gerät:

#### WHO (IU/ml) = 0,794 x artus CMV (Kopien/ml)

Hinweis: Für den EZ1 Workflow müssen die quantifizierten Proben im linearen Bereich von 3,16E+02 bis 1,00E+08 Kopien/ml liegen. Außerhalb dieses Bereichs kann die Quantifizierung nicht gewährleistet werden.

#### <span id="page-23-0"></span>Ergebnisse

Beispiele für positive und negative PCR-Reaktionen sind in [Abbildung](#page-24-0) 8 und [Abbildung](#page-24-1) 9 (nächste Seite) gezeigt.

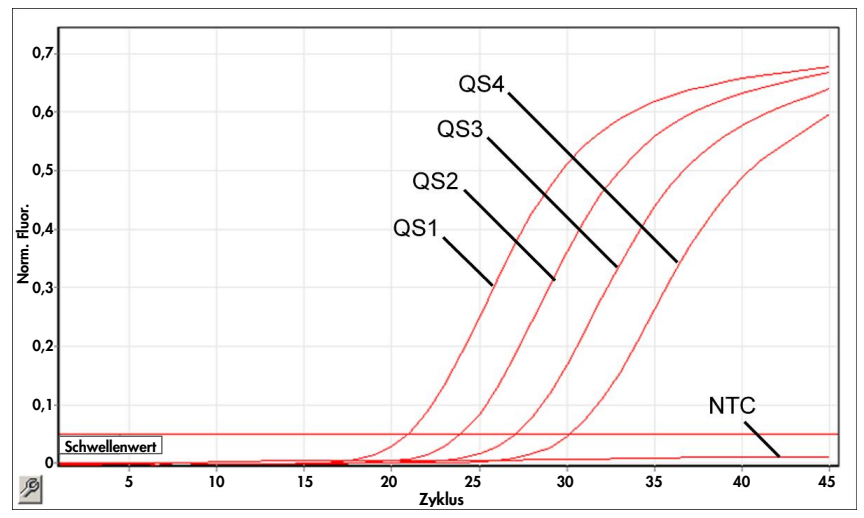

<span id="page-24-0"></span>Abbildung 8. Nachweis der Quantifizierungsstandards (CMV QS 1–4) im Fluoreszenzkanal Cycling Green. NTC: No template control (Kontrolle ohne Template) (Negativkontrolle).

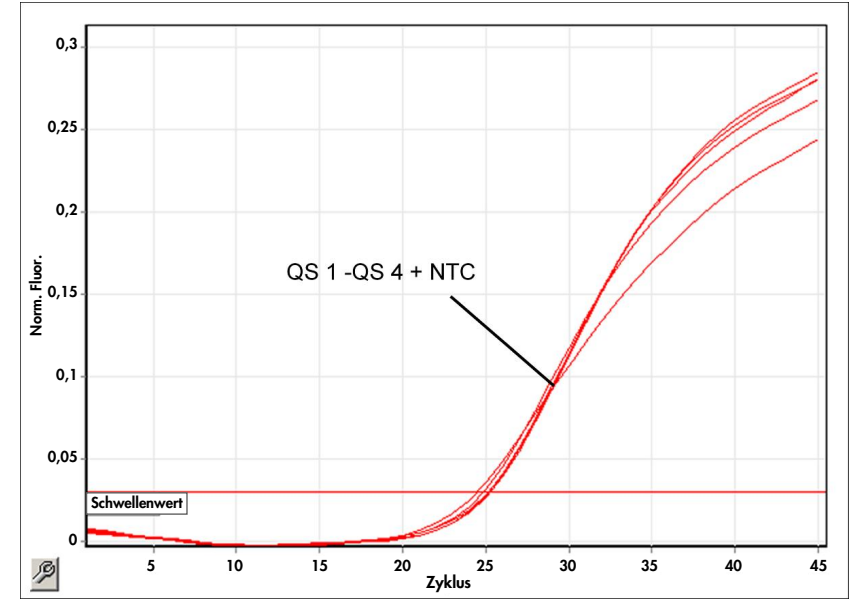

<span id="page-24-1"></span>Abbildung 9. Detektion der internen Kontrolle (IC) im Fluoreszenzkanal Cycling Yellow bei gleichzeitiger Amplifikation der Quantifizierungsstandards (CMV QS 1–4). NTC: No template control (Kontrolle ohne Template) (Negativkontrolle).

Im Fluoreszenzkanal Cycling Green wird ein Signal detektiert.

Das Ergebnis der Analyse ist positiv: Die Probe enthält CMV-DNA.

In diesem Fall ist die Detektion eines Signals im Kanal Cycling Yellow unmaßgeblich, da eine hohe Ausgangskonzentration von CMV-DNA (positives Signal im Kanal Cycling Green) zu einem abgeschwächten oder ausbleibenden Fluoreszenzsignal der internen Kontrolle im Kanal Cycling Yellow führen kann (Kompetition).

<span id="page-25-0"></span>Im Fluoreszenzkanal Cycling Green wird kein Signal detektiert. Gleichzeitig erscheint ein Signal von der internen Kontrolle im Kanal Cycling Yellow.

In der Probe ist keine CMV-DNA nachweisbar. Sie kann als negativ angesehen werden.

Bei negativer CMV-PCR schließt das detektierte Signal der internen Kontrolle die Möglichkeit aus, dass die PCR inhibiert wurde.

Weder im Kanal Cycling Green noch im Kanal Cycling Yellow wird ein Signal detektiert.

Eine Aussage zum Ergebnis ist nicht möglich.

Informationen zu Fehlerquellen und deren Beseitigung finden Sie im Abschnitt "Hilfe zur [Fehlerbehebung"](#page-41-0), Seite [42.](#page-41-0)

## <span id="page-26-0"></span>Qualitätskontrolle

Gemäß dem ISO-zertifizierten Qualitätsmanagementsystem von QIAGEN wird jede Charge des *artus* CMV RG PCR Kit nach festgelegten Prüfkriterien getestet, um eine einheitliche Produktqualität sicherzustellen.

## <span id="page-26-1"></span>Anwendungseinschränkungen

Alle Reagenzien sind ausschließlich für in-vitro-diagnostische Anwendungen bestimmt.

Das Produkt ist zur Verwendung durch Personal vorgesehen, das speziell für den Einsatz invitro-diagnostischer Verfahren unterrichtet und geschult wurde.

Zur Gewährleistung optimaler PCR-Ergebnisse müssen die Anweisungen im Benutzerhandbuch des entsprechenden Geräts genau befolgt werden.

Die Verfallsdaten, die auf den Packungen und Etiketten aller Komponenten aufgedruckt sind, müssen unbedingt beachtet werden. Komponenten mit abgelaufenem Verfallsdatum nicht verwenden.

Selten auftretende Mutationen innerhalb der von den Primern und/oder der Sonde des Kits abgedeckten hochkonservierten Bereiche des Virengenoms können, wenn sie vorliegen, zu einer Unterbestimmung führen oder dazu, dass die Anwesenheit des Virus nicht detektiert wird. Validität und Leistung des Assays werden regelmäßig überprüft, um bei Bedarf Veränderungen vornehmen zu können.

## <span id="page-27-0"></span>Leistungsmerkmale

#### <span id="page-27-1"></span>Analytische Sensitivität

Für die Validierung des *artus* CMV RG PCR Kit wurden sowohl die analytische Nachweisgrenze als auch die analytische Nachweisgrenze unter Berücksichtigung der Aufreinigung (Sensitivitätsgrenzen) bestimmt. Die analytische Nachweisgrenze unter Berücksichtigung der Aufreinigung wurde anhand CMV-positiver klinischer Proben und unter Beachtung des verwendeten Aufreinigungsverfahrens bestimmt. Die analytische Nachweisgrenze hingegen wurde unabhängig vom Aufreinigungsverfahren anhand von CMV-DNA bekannter Konzentration bestimmt.

Zur Bestimmung der analytischen Sensitivität des *artus* CMV RG PCR Kit wurde eine Verdünnungsreihe genomischer CMV-DNA von 10 bis nominal 0,00316 Kopien/µl angesetzt und mit dem *artus* CMV RG PCR Kit auf Rotor-Gene Thermocyclern analysiert. Die Tests wurden an 3 verschiedenen Tagen an 8 Replikaten durchgeführt. Die Ergebnisse wurden mittels Probit-Analyse bestimmt. [Abbildung](#page-28-0) 10 (nächste Seite) zeigt eine grafische Darstellung der Probit-Analyse auf dem Rotor-Gene 6000 Thermocycler. Die analytische Nachweisgrenze des *artus* CMV RG PCR Kit in Kombination mit dem Rotor-Gene Q MDx/Q/6000 und dem Rotor-Gene 3000 Thermocycler beträgt 0,36 Kopien/µl (p = 0,05) bzw. 0,24 Kopien/µl (p = 0,05). Dies bedeutet, dass 0,36 Kopien/µl oder 0,24 Kopien/µl mit einer Wahrscheinlichkeit von 95 % nachgewiesen werden können.

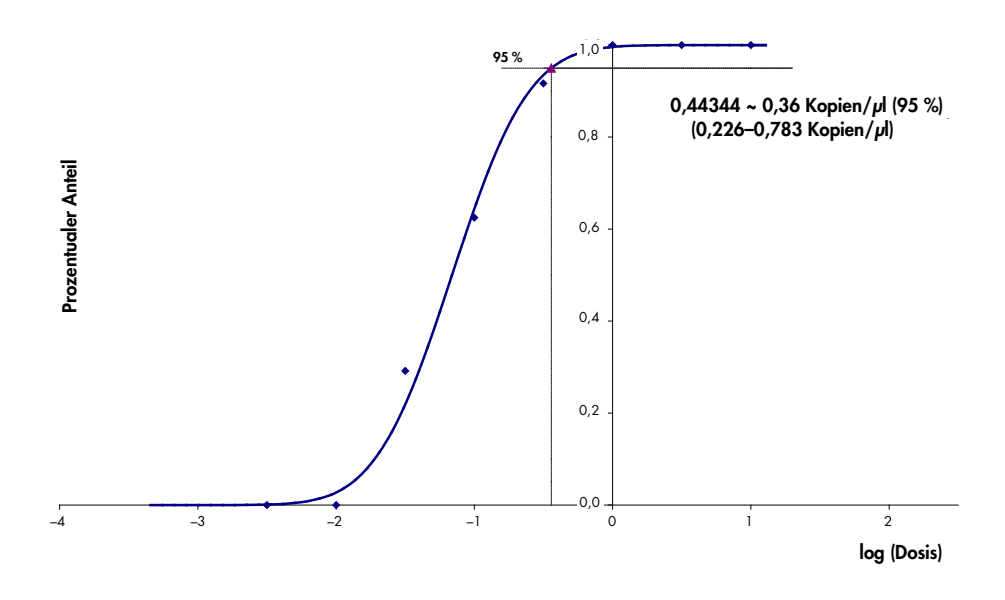

<span id="page-28-0"></span>Abbildung 10. Probit-Analyse: CMV (Rotor-Gene 6000). Analytische Sensitivität des *artus* CMV RG PCR Kit auf dem Rotor-Gene 6000 Thermocycler.

Die analytische Sensitivität unter Berücksichtigung der Aufreinigung (QIAamp DSP Virus Kit) des *artus* CMV RG PCR Kit auf Rotor-Gene Q Thermocylcern wurde mit einer Verdünnungsreihe aus CMV-Virusmaterial von 1.000 bis nominal 0,316 CMV-Kopien/ml in klinischen Plasmaproben bestimmt. Diese wurden einer DNA-Aufreinigung mit dem QIAamp DSP Virus Kit unterzogen (Extraktionsvolumen: 0,5 ml, Elutionsvolumen: 60 µl). Jede der 8 Verdünnungsstufen wurde an 3 verschiedenen Tagen in 8 Replikaten mit dem *artus* CMV RG PCR Kit analysiert. Die Ergebnisse wurden mittels Probit-Analyse bestimmt. [Abbildung](#page-29-1) 11 (nächste Seite) zeigt eine grafische Darstellung der Probit-Analyse. Die analytische Nachweisgrenze unter Berücksichtigung der Aufreinigung liegt für das *artus* CMV RG PCR Kit in Kombination mit dem Rotor-Gene 3000 Thermocycler bei 57,1 Kopien/ml (p = 0,05). Dies bedeutet, dass 57,1 Kopien/ml mit einer Wahrscheinlichkeit von 95 % nachgewiesen werden können.

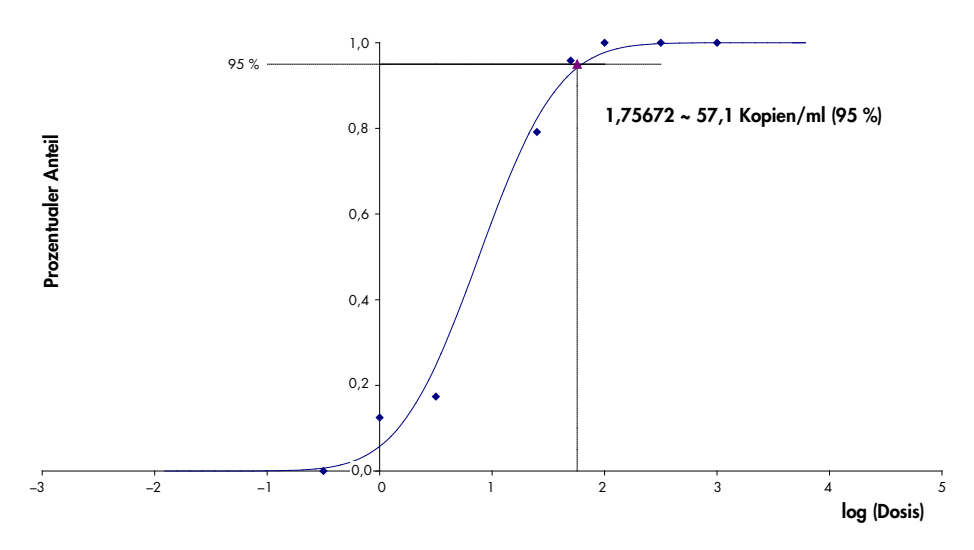

<span id="page-29-1"></span>Abbildung 11. Probit-Analyse: CMV (Rotor-Gene 3000). Analytische Sensitivität unter Berücksichtigung der Aufreinigung (QIAamp DSP Virus Kit, QIAGEN) des *artus* CMV RG PCR Kits au dem Rotor-Gene 3000 Thermocycler.

Die analytische Sensitivität unter Berücksichtigung der Aufreinigung mit dem EZ1 DSP Virus Kit (Extraktionsvolumen: 0,4 ml, Elutionsvolumen: 60 µl) bei Verwendung des EZ1 Advanced XL Geräts liegt für das *artus* CMV RG PCR Kit auf dem Rotor-Gene 6000 Thermocycler bei 68,75 Kopien/ml (p = 0,05). Dies bedeutet, dass 68,75 Kopien/ml mit einer Wahrscheinlichkeit von 95 % nachgewiesen werden können.

#### <span id="page-29-0"></span>Linearer Bereich der Quantifizierung

Der lineare Bereich unter Berücksichtigung der Aufreinigung mit dem EZ1 DSP Virus Kit (Extraktionsvolumen: 0,4 ml, Elutionsvolumen: 60 µl) bei Verwendung des EZ1 Advanced XL Geräts wurde durch Testen von 4 bis 6 Replikaten von CMV-Virusmaterial in einer Verdünnungsreihe von 3,16E+01 bis 1,00E+08 Kopien/ml ermittelt.

[Abbildung](#page-30-1) 12 (nächste Seite) zeigt eine grafische Darstellung der Probit-Analyse.

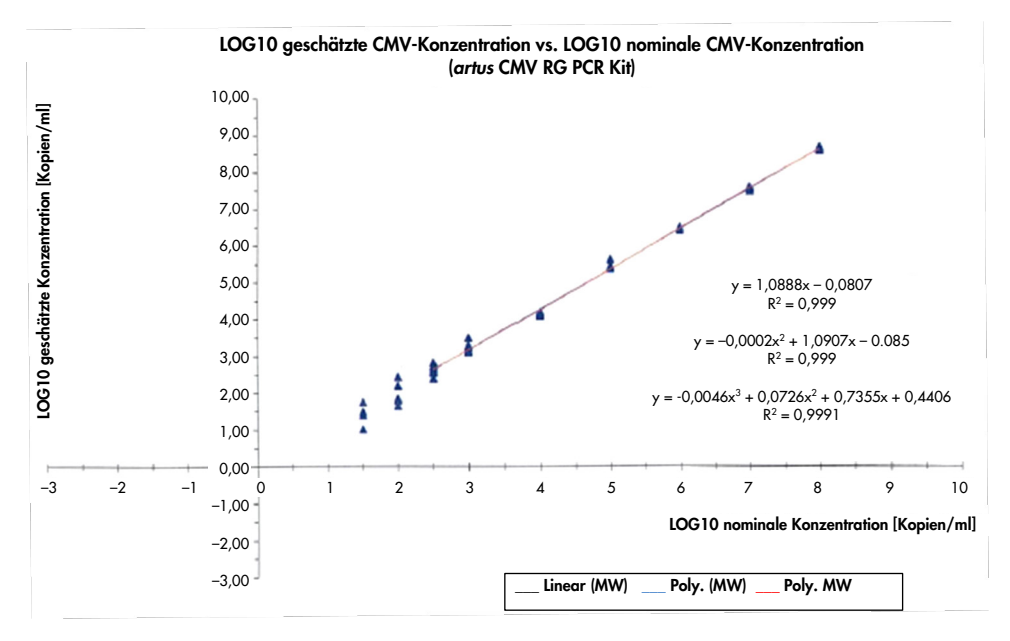

<span id="page-30-1"></span>Abbildung 12. Polynomregression des Datensatzes des *artus* CMV RG PCR Kit unter Berücksichtigung der Aufreinigung (EZ1 DSP Virus Kit) auf dem EZ1 Advanced XL Gerät. Enthalten sind lineare, quadratische und kubische Regressionsmodelle.

Der lineare Bereich des *artus* CMV RG PCR Kit unter Berücksichtigung der Aufreinigung mit dem EZ1 DSP Virus Kit (Extraktionsvolumen: 0,4 ml, Elutionsvolumen: 60 µl) bei Verwendung des EZ1 Advanced XL Geräts liegt bei 3,16E+02 bis 1,00E+08 Kopien/ml.

Hinweis: Der lineare Bereich des *artus* CMV RG PCR Kit unter Berücksichtigung der Aufreinigung mit dem QIAamp DSP Virus Kit (Extraktionsvolumen: 0,4 ml, Elutionsvolumen: 60 µl) liegt bei 1,00E+01 bis 1,00E+04 Kopien/µl.

#### <span id="page-30-0"></span>Spezifität

Die Spezifität des *artus* CMV RG PCR Kit wird in erster Linie durch die Auswahl der Primer und Sonden sowie die Wahl stringenter Reaktionsbedingungen gewährleistet. Die Primer und Sonden sind anhand einer Sequenzvergleichs-Analyse auf eventuelle Homologien zu allen in Genbanken publizierten Sequenzen überprüft worden. Die Nachweisbarkeit aller relevanten Stämme ist dadurch sichergestellt.

Die Validierung der Spezifität erfolgte zudem an 100 verschiedenen CMV-negativen Plasmaproben. Bei 99 dieser Proben wurde mit den im CMV RG Master enthaltenen CMVspezifischen Primern und Sonden kein Signal erzeugt.

Hinweis: 1 Probe, die ein Signal mit den CMV-spezifischen Primern und Sonden erzeugte und auch mit dem *artus* CMV LC und TM RG PCR Kit positiv getestet wurde, ist wahrscheinlich positiv. Die endgültige Spezifität basierend auf Tests an 100 einzelnen Spenderproben wurde als 99,00 % (99/100) verifiziert.

Zur Überprüfung einer potenziellen Kreuzreaktivität des *artus* CMV RG PCR Kit wurde die in [Tabelle](#page-31-0) 5 aufgeführte Gruppe von Kontrollen untersucht. Keines der getesteten Pathogene war reaktiv. Bei Mischinfektionen traten keine Kreuzreaktivitäten auf.

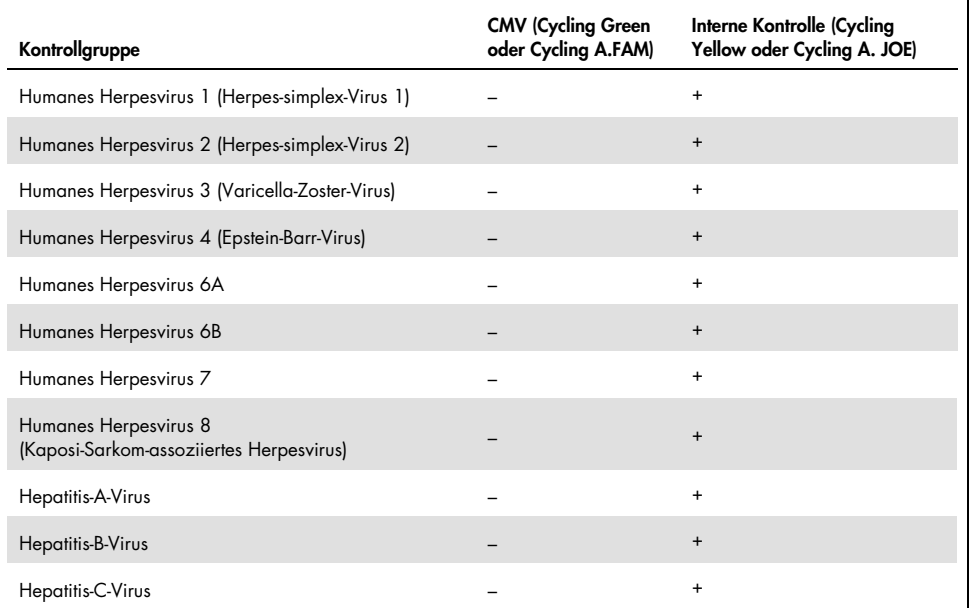

<span id="page-31-0"></span>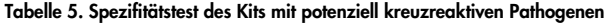

(Fortsetzung auf der nächsten Seite)

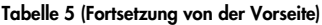

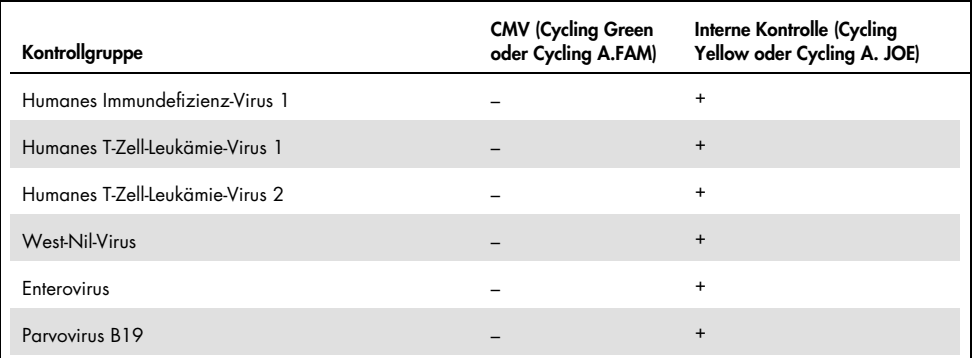

#### <span id="page-32-0"></span>Präzision

Die Präzisionsdaten des *artus* CMV RG PCR Kit wurden mit Rotor-Gene Thermocyclern erhoben und ermöglichen die Bestimmung der Gesamtvarianz des Assays. Die Gesamtvarianz setzt sich zusammen aus der Intra-Assay-Variabilität (Variabilität der Ergebnisse von Proben derselben Konzentration innerhalb eines Versuchsansatzes), der Inter-Assay-Variabilität (Variabilität aufgrund der Anwendung durch verschiedene Personen und unter Benutzung verschiedener Geräte gleichen Typs innerhalb eines Labors) und der Inter-Chargen-Variabilität (Variabilität bei Verwendung unterschiedlicher Chargen). Aus den erhaltenen Daten wurden die Standardabweichung, die Varianz und der Variationskoeffizient für die pathogenspezifische PCR und die PCR der internen Kontrolle berechnet.

Die Präzisionsdaten des *artus* CMV RG PCR Kit wurden anhand des Quantifizierungsstandards mit der niedrigsten Konzentration (QS 4: 10 Kopien/µl) ermittelt. Die Tests wurden in 8 Replikaten durchgeführt. Die Ergebnisse für die Präzision wurden anhand der C<sub>T</sub>-Werte der Amplifikationskurven berechnet (C<sub>T</sub>: threshold cycle, siehe [Tabelle](#page-33-0) 6, nächste Seite). Zusätzlich wurden auch die Präzisionsdaten der quantitativen Werte in Kopien/µl mittels der entsprechenden CT-Werte ermittelt (siehe [Tabelle](#page-33-1) 7, nächste Seite). Demnach beträgt die Gesamtstreuung einer beliebigen Probe der genannten Konzentration 1,21 % (CT) bzw. 14,38 % (Konzentration) und für den Nachweis der internen Kontrolle 1,93 % (C<sub>T</sub>). Diese Werte basieren auf der Gesamtheit aller Einzelwerte der ermittelten Variabilitäten.

<span id="page-33-0"></span>Tabelle 6. Präzision auf Grundlage der CT-Werte

|                                                  | Standardabweichung | Varianz | Variationskoeffizient (%) |
|--------------------------------------------------|--------------------|---------|---------------------------|
| Intra-Assay-Variabilität:<br>CMV QS 4            | 0,17               | 0,03    | 0,57                      |
| Intra-Assay-Variabilität:<br>Interne Kontrolle   | 0,31               | 0,10    | 1,16                      |
| Inter-Assay-Variabilität:<br>CMV QS 4            | 0,38               | 0,14    | 1,27                      |
| Inter-Assay-Variabilität:<br>Interne Kontrolle   | 0,47               | 0,22    | 1,77                      |
| Inter-Chargen-Variabilität:<br>CMV QS 4          | 0,33               | 0,11    | 1,10                      |
| Inter-Chargen-Variabilität:<br>Interne Kontrolle | 0,53               | 0,28    | 2,02                      |
| Gesamtvarianz:<br>CMV QS 4                       | 0,36               | 0,13    | 1,21                      |
| Gesamtvarianz:<br>Interne Kontrolle              | 0,51               | 0,26    | 1,93                      |

#### <span id="page-33-1"></span>Tabelle 7. Präzisionsdaten auf Grundlage der quantitativen Ergebnisse (in Kopien/µl)

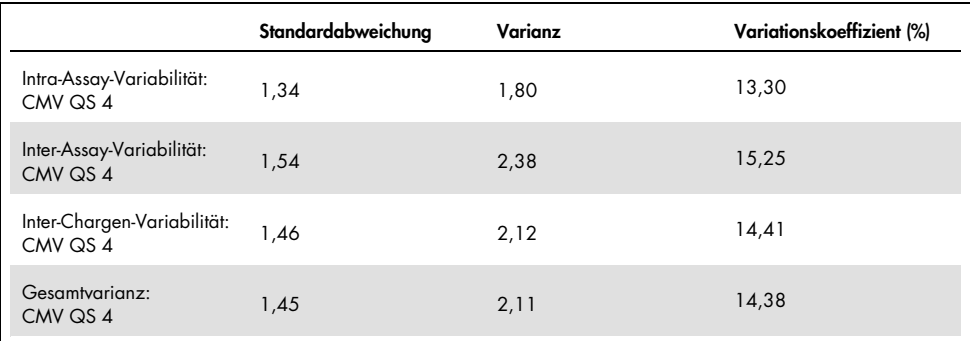

#### <span id="page-34-0"></span>Störsubstanzen

CMV-DNA wurde negativem Plasma in handelsüblichen Blutentnahmesystemen mit verschiedenen Antikoagulanzien zugesetzt. Die berechnete Konzentration (Kopien/ml), der mittlere  $C_I$ , Standardabweichung, Varianz und % VK sind in [Tabelle](#page-34-1) 8 angegeben. Standardabweichung und Variationskoeffizient bewegen sich unterhalb von 5 % und damit innerhalb des Toleranzbereichs. Es wurde keine signifikante Beeinflussung der PCR durch die verschiedenen Substanzen festgestellt.

| Substanz                                      | Konzentration<br>(Kopien/ml) | Mittlerer<br>$C_{\rm T}$ | Standardabweichung<br>$C_{\scriptscriptstyle{\overline{1}}}$ | Varianz<br>$C_{T}$ | $%$ VK<br>$C_{T}$ |
|-----------------------------------------------|------------------------------|--------------------------|--------------------------------------------------------------|--------------------|-------------------|
| Kalium-EDTA, Becton<br>Dickinson <sup>®</sup> | 399,60                       | 31,06                    | 0,11                                                         | 0,01               | 0,36              |
| Kalium-EDTA,<br>Sarstedt                      | 350,10                       | 31,26                    | 0,30                                                         | 0,09               | 0,97              |
| Kalium-EDTA,<br>Greiner Bio-One®              | 285,00                       | 31,58                    | 0,50                                                         | 0,25               | 1,58              |
| Kalium-EDTA,<br>Springe (Referenz)            | 310,40                       | 31,40                    | 0,16                                                         | 0,03               | 0,52              |
| Kalium-EDTA,<br>Sarstedt (Referenz)           | 487,20                       | 30,80                    | 0,14                                                         | 0,02               | 0,47              |
| Kalium-EDTA<br>(Schwangerschaft)              | 423,30                       | 33,2                     | 0,26                                                         | 0,07               | 0,79              |

<span id="page-34-1"></span>Tabelle 8. Daten für handelsübliche Blutentnahmesysteme und Antikoagulanzien

CMV-positive EDTA-Plasmaproben wurden bei 3 x LOD und 10 x LOD mit endogenen Substanzen [\(Tabelle](#page-35-0) 9, nächste Seite) versetzt. Bei allen Proben war der Nachweis erfolgreich und für die Proben mit erhöhten Konzentrationen an endogenen Inhibitoren (Bilirubin, Hämoglobin, Triglycerid und Albumin) wurde keine Interferenz beobachtet.

<span id="page-35-0"></span>Tabelle 9. Getestete endogene Substanzen

| Störsubstanzen | Konzentration der Störsubstanzen |
|----------------|----------------------------------|
| Bilirubin      | $30 \text{ mg/dl}$               |
| Hämoglobin     | 2 g/dl                           |
| Triglycerid    | 1 g/dl                           |
| Albumin        | 6 g/dl                           |

Bei Transplantationen häufig eingesetzte Medikamente wurden gemäß der Empfehlung der CLSI®- Richtlinie EP07-A2 (11) beim 3-Fachen der akuten Spitzenkonzentration infolge einer therapeutischen Behandlung getestet (siehe [Tabelle](#page-35-1) 10). Jede dieser Substanzen wurde in sowohl CMV-negative als auch CMV-positive Proben gegeben, die in 4 Replikaten getestet wurden.

Für keine der getesteten exogenen Substanzen wurde ein signifikanter Einfluss auf die Leistung des *artus* CMV RG PCR Kit beobachtet.

| Störsubstanzen                           | Testkonzentration                               |  |  |
|------------------------------------------|-------------------------------------------------|--|--|
| Antibiotika                              |                                                 |  |  |
| Sulfamethoxazol                          | 200 mg/l                                        |  |  |
| Trimethoprim                             | $5,2 \, mg/l$                                   |  |  |
| Claforan <sup>®</sup> (Cefotaxim)        | 1 g/l                                           |  |  |
| Tazobac® (Piperacillin + Tazobactam)     | Piperacillin: 1 g/l<br>Tazobactam: 125 mg/l     |  |  |
| Ticarcillin                              | 1 g/l                                           |  |  |
| Augmentin® (Amoxicillin + Clavulansäure) | Amoxicillin: 125 mg/l<br>Clavulansäure: 25 mg/l |  |  |
| Vancomycin                               | $125$ mg/l                                      |  |  |
| Antimykotika                             |                                                 |  |  |
| Fluconazol                               | 1 mg/l                                          |  |  |
| Immunsuppressiva                         |                                                 |  |  |
| Rapamycin                                | $100$ mg/l                                      |  |  |
| Mycophenolat-Natrium                     | $80$ mg/l                                       |  |  |

<span id="page-35-1"></span>Tabelle 10. Liste der als exogene Substanzen getesteten Medikamente

#### <span id="page-36-0"></span>Robustheit

Die Überprüfung der Robustheit dient der Ermittlung der Gesamtausfallrate des *artus* CMV RG PCR Kit*.* 100 CMV-negative Plasmaproben wurden auf eine Endkonzentration von 170 Kopien/ml mit CMV versetzt (ca. dreifache Konzentration der analytischen Sensitivitätsgrenze). Nach der Aufreinigung mit dem QIAamp DSP Virus Kit wurden diese Proben mit dem *artus* CMV RG PCR Kit analysiert*.* Die Ausfallrate für CMV betrug für die Gesamtheit der Proben 0 %. Zusätzlich wurde die Robustheit der internen Kontrolle durch Aufreinigung und Analyse von 100 CMV-negativen Plasmaproben überprüft. Damit beträgt die Robustheit des *artus* CMV RG PCR Kit ≥ 99 %.

#### <span id="page-36-1"></span>Reproduzierbarkeit

Die Daten zur Reproduzierbarkeit erlauben eine regelmäßige Leistungsbewertung des *artus*CMV RG PCR Kit sowie einen Effizienzvergleich mit anderen Produkten. Diese Daten werden durch die Teilnahme an etablierten Ringversuchsprogrammen erhoben.

Zusätzlich zu der Teilnahme an etablierten Ringversuchsprogrammen wurde ein CMV-Panel mit 10 Mitgliedern [\(Tabelle](#page-37-0) 11) in 3 externen Laboren getestet. Die Nukleinsäuren wurden unter Anwendung des EZ1 DSP Virus Kit auf dem EZ1 Advanced XL Gerät aufgereinigt und das DNA-Eluat wurde mit dem *artus* RG PCR Kit getestet.

| Panel-Nummer (Typ des Panel-<br>Mitglieds) | Panel-Mitglied  | Verdünnungseffekt |
|--------------------------------------------|-----------------|-------------------|
| 1001(1)                                    | Negativ         | Negativer Pool 1  |
| 1002(1)                                    | Negativ         | Negativer Pool 2  |
| 1003(2)                                    | Hoch negativ    | 50 % positiv      |
| 1004(2)                                    | Hoch negativ    | 50 % positiv      |
| 1005(3)                                    | Niedrig positiv | 200 Kopien/ml     |
| 1006(3)                                    | Niedrig positiv | 200 Kopien/ml     |
| 1007(4)                                    | Moderat positiv | 2.000 Kopien/ml   |
| 1008(4)                                    | Moderat positiv | 2.000 Kopien/ml   |
| 1009 (5)                                   | Hoch positiv    | 200.000 Kopien/ml |
| 1010(5)                                    | Hoch positiv    | 200.000 Kopien/ml |

<span id="page-37-0"></span>Tabelle 11. Zusammenfassung der Mitglieder des CMV-Panels

Das 10-Mitglieder-Panel wurde pro Standort 6 Tage lang jeden Tag in Doppelbestimmung durch 2 verschiedene Bediener und mit 3 Reagenzkit-Chargen getestet. Somit ergaben sich für 20 Proben multipliziert mit 2 Bedienern für 6 Tage an 3 Standorten 720 Datenpunkte.

Die Gesamtreproduzierbarkeit des *artus* CMV RGQ MDx Tests lag bei ≤ 12 % VK für Proben mit einer Konzentration zwischen 200 Kopien/ml und 200.000 Kopien/ml [\(Tabelle](#page-37-1) 12)

| panel mitalied typ | Anz. Beob. | Mittelwert | Median | Standardabweichung | <b>Prozent VK</b> | Minimum |
|--------------------|------------|------------|--------|--------------------|-------------------|---------|
|                    | 144        | 0,02       | 0,00   | 0,158              | 849.84            | 0,00    |
| $\overline{2}$     | 144        | 0,68       | 0,83   | 0,630              | 92.19             | $-0,10$ |
| 3                  | 144        | 1.91       | 1,95   | 0,226              | 11,83             | 0,98    |
| $\overline{4}$     | 144        | 2,96       | 2,96   | 0,168              | 5,68              | 2,16    |
|                    | 144        | 5,03       | 5,03   | 0,091              | 1,80              | 4,75    |

<span id="page-37-1"></span>Tabelle 12. Gesamtübersicht (Typ jedes Panel-Mitglieds) – beobachtete Durchschnitte

Die Gesamtübersicht der prozentualen Varianz und Standardabweichung der log10 IU/ml-Werte für jedes der 5 Panels über Charge, Standort, Bediener und Tag hinweg sowie zwischen den Läufen und innerhalb eines Laufs ist in [Tabelle](#page-38-1) 13 (nächste Seite) dargestellt.

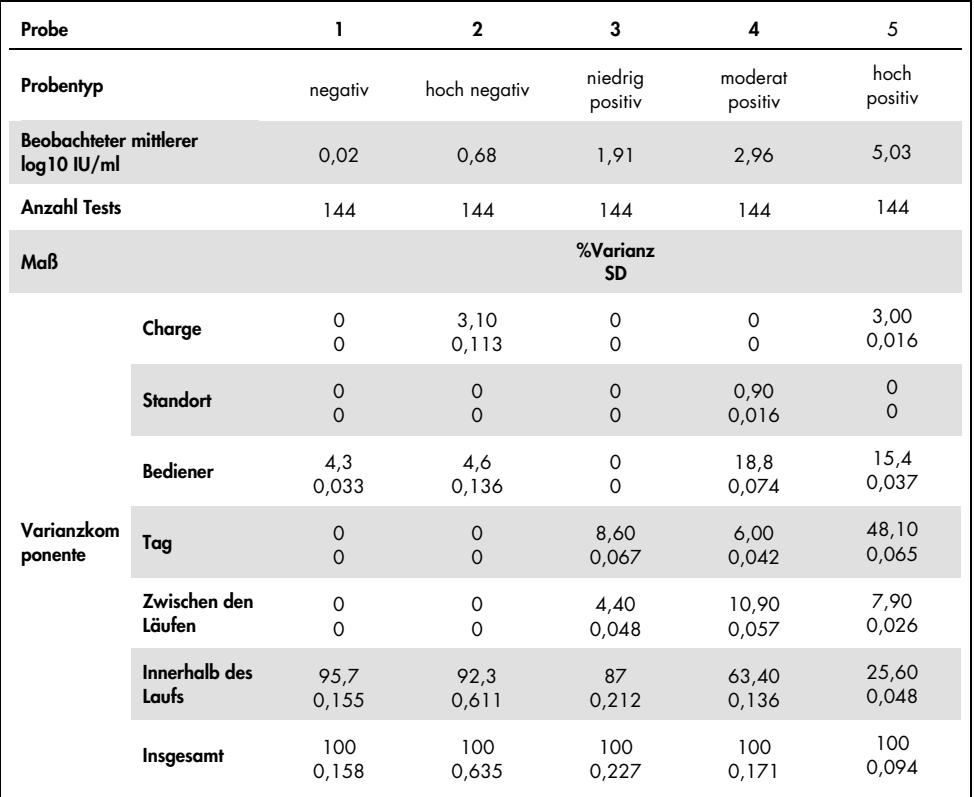

#### <span id="page-38-1"></span>Tabelle 13. Gesamtübersicht der Varianz und Standardabweichung

#### <span id="page-38-0"></span>Diagnostische Evaluierung

Das *artus* CMV RG PCR Kit wurde in einer Vergleichsstudie zwischen *artus* CMV RG PCR Kit und COBAS® AMPLICOR® CMV MONITOR® Test evaluiert. Es wurden 156 retrospektive und prospektive klinische EDTA-Plasmaproben analysiert. Alle Patientenproben waren bereits im Voraus mit dem COBAS AMPLICOR CMV MONITOR zur Routinediagnose positiv oder negativ getestet worden.

Die CMV-DNA zum Testen mit dem *artus* CMV RG PCR Kit wurde mit dem QIAamp DSP Virus Kit aufgereinigt und der Aufreinigung wurde die interne Kontrolle des *artus* CMV RG PCR Kit zugesetzt. Die Analyse erfolgte auf dem Rotor-Gene 3000 Thermocycler. Die Proben für den COBAS AMPLICOR CMV MONITOR Test wurden gemäß den Herstelleranweisungen auf der Packungsbeilage aufgereinigt und analysiert.

Alle 11 Proben, die mit dem COBAS AMPLICOR CMV MONITOR Test positiv getestet wurden, wurden auch mit dem *artus* CMV RG PCR Kit positiv getestet. 123 von 145 Proben, die mit dem COBAS AMPLICOR CMV MONITOR Test negativ getestet wurden, wurden auch mit dem *artus* CMV RG PCR Kit negativ getestet. Es wurden 22 nicht übereinstimmende Ergebnisse erhalten [\(Tabelle](#page-39-0) 14).

<span id="page-39-0"></span>Tabelle 14. Ergebnisse der vergleichenden Validierungsstudie

| -                    |        | <b>COBAS AMPLICOR CMV MONITOR Test</b> |     |           |
|----------------------|--------|----------------------------------------|-----|-----------|
|                      |        |                                        |     | Insgesamt |
| artus CMV RG PCR Kit | $\div$ |                                        | 22  | 33        |
|                      |        |                                        | 123 | 123       |

Wenn die Ergebnisse des COBAS AMPLICOR CMV MONITOR Tests als Referenz genommen werden, beträgt die diagnostische Sensitivität aller Proben des *artus* CMV RG PCR Kit 100 % und die diagnostische Spezifität 84,8%.

Weitere Tests der 22 nicht übereinstimmenden Proben bestätigten die Ergebnisse des *artus* PCR Kit. Folglich kann angenommen werden, dass die Diskrepanz auf die höhere Sensitivität des *artus* CMV RG PCR Kit zurückzuführen ist.

#### <span id="page-40-0"></span>**Literatur**

1. Plosa E.J., Esbenshade J.C., Fuller M.P., and Weitkamp J.H. (2012). Cytomegalovirus Infection. Pediatr. Rev. 33, 156-163.

2. Furui Y., Satake M., Hoshi Y., Uchida S., Suzuki K,. and Tadokoro K. (2013). Cytomegalovirus (CMV) seroprevalance in Japanese blood donors and high detection frequency of CMV DNA in elderly donors. Transfusion. 53, 2190-2197.

3.Atabani, S.F., et al. (2012). Cytomegalovirus replication kinetics in solid organ transplant recipients managed by preemptive therapy. Am. J. Transplant. 12, 2457-2464.

4. Enders G., Daiminger A., Bäder U., Exler S., and Enders M. (2011). Intrauterine transmission and clinical outcome of 248 pregnancies with primary cytomegalovirus infection in relation to gestational age. J. Clin. Virol. 52, 244-246.

5. Kotton, C.N., et al. (2018). The Third International Consensus Guidelines on the Management of Cytomegalovirus in Solid-organ Transplantation. Transplantation. 102, 900-931.

6. Lancini D, Faddy H.M., Flower R., and Hogan C. (2014). Cytomegalovirus disease in immunocompetent adults. Med. J. Aust. 201, 578-580.

7. Eddleston M, Peacock S, Juniper M, and Warrell DA. (1997). Severe cytomegalovirus infection in immunocompetent patients. Clin. Infect. Dis. 24, 52-56.

8. Mackay, I.M. (2004). Real-time PCR in the microbiology laboratory. Clin. Microbiol. Infect. 10, 190-212.

9. Nesbitt S.E., Cook L., Jerome K.R. (2004). Cytomegalovirus quantitation by real-time PCR is unaffected by delayed separation of plasma from whole blood. 42, 1296-1297.

10. Abdul-Ali D., Kraft C.S., Ingersoll J., Frempong M., Caliendo A.M. (2011). Cytomegalovirus DNA stability in EDTA Anti-Coagulated Whole Blood and Plasma Samples. J. Clin. Virol. 52, 222-224

11. Clinical and Laboratory Standards Institute (CLSI). (2005). Interference Testing in Clinical Chemistry: Approved Guideline – Second Edition. CLSI Document EP07-A2. Wayne, PA: Clinical and Laboratory Standards Institute (formerly NCCLS).

## <span id="page-41-0"></span>Hilfe zur Fehlerbehebung

In diesem Abschnitt zur Fehlerbehebung finden Sie hilfreiche Informationen zur Behebung möglicher Probleme. Weitere Informationen finden Sie auch auf der Seite "Frequently Asked Questions" (Häufig gestellte Fragen, FAQ) unseres Techniksupport-Zentrums unter: [www.qiagen.com/FAQ/FAQList.aspx](http://www.qiagen.com/FAQ/FAQList.aspx).

Kein Signal bei den Positivkontrollen (CMV QS 1–4) im Fluoreszenzkanal Cycling Green

#### Kommentare und Vorschläge

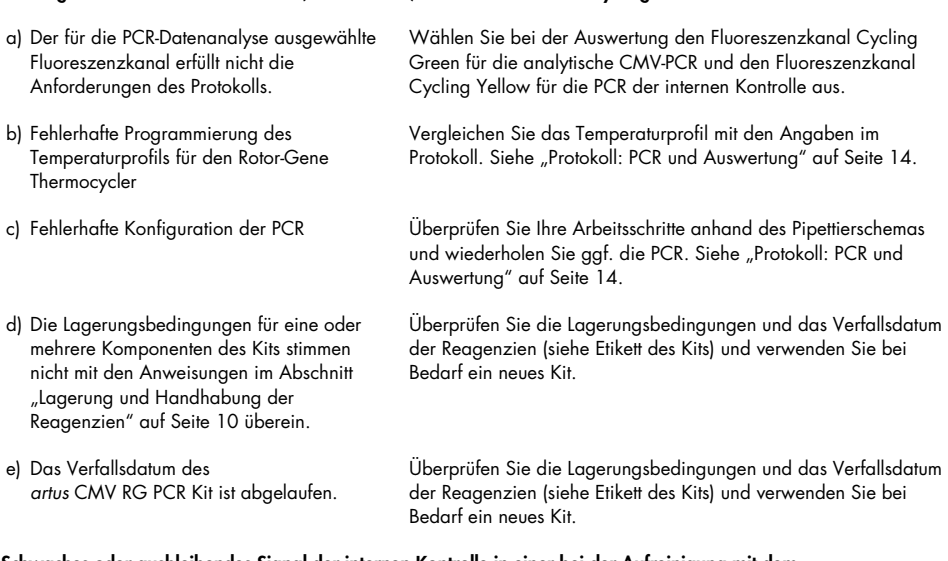

Schwaches oder ausbleibendes Signal der internen Kontrolle in einer bei der Aufreinigung mit dem QIAamp DSP Virus Kit mitgeführten negativen Plasmaprobe ( $C_T = 27 \pm 3$ ; threshold, 0,03) im Fluoreszenzkanal Cycling Yellow bei gleichzeitiger Abwesenheit eines Signals im Kanal Cycling Green

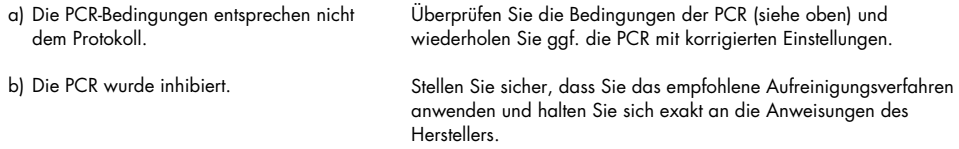

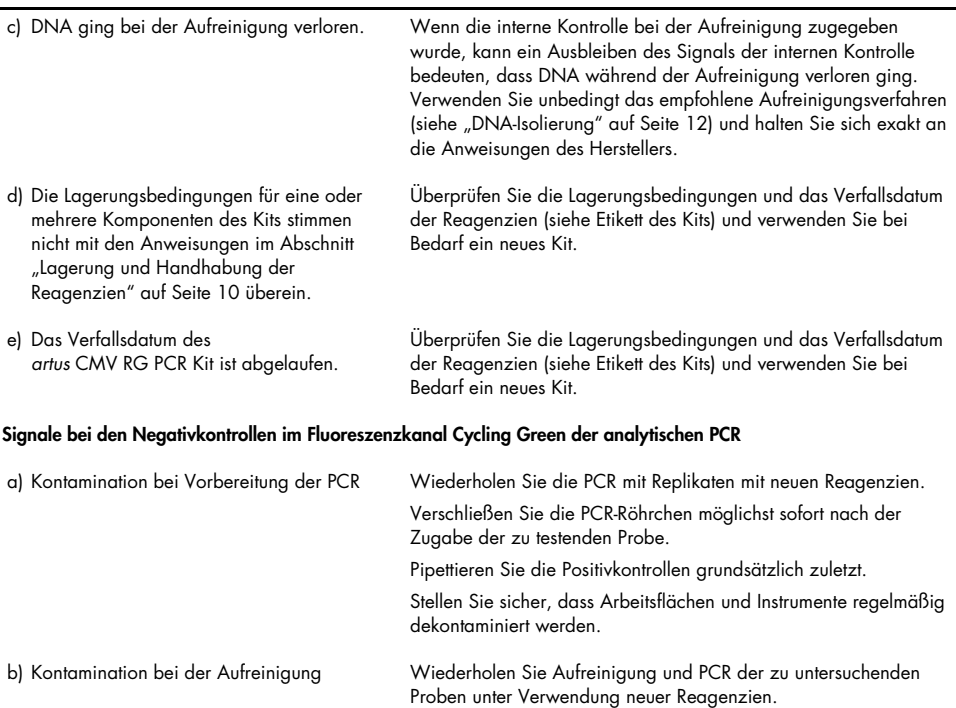

dekontaminiert werden.

Stellen Sie sicher, dass Arbeitsflächen und Instrumente regelmäßig

#### Kommentare und Vorschläge

*artus* CMV RG PCR Kit 12/2021 43

# <span id="page-43-0"></span>Symbole<br> $\overline{\Sigma}$

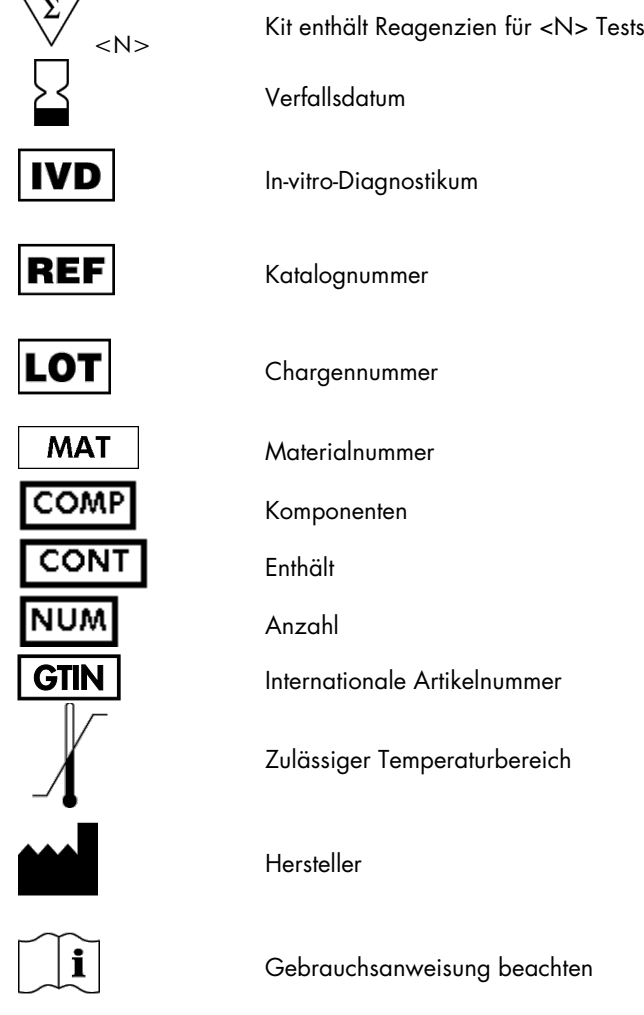

## <span id="page-44-0"></span>Bestellinformationen

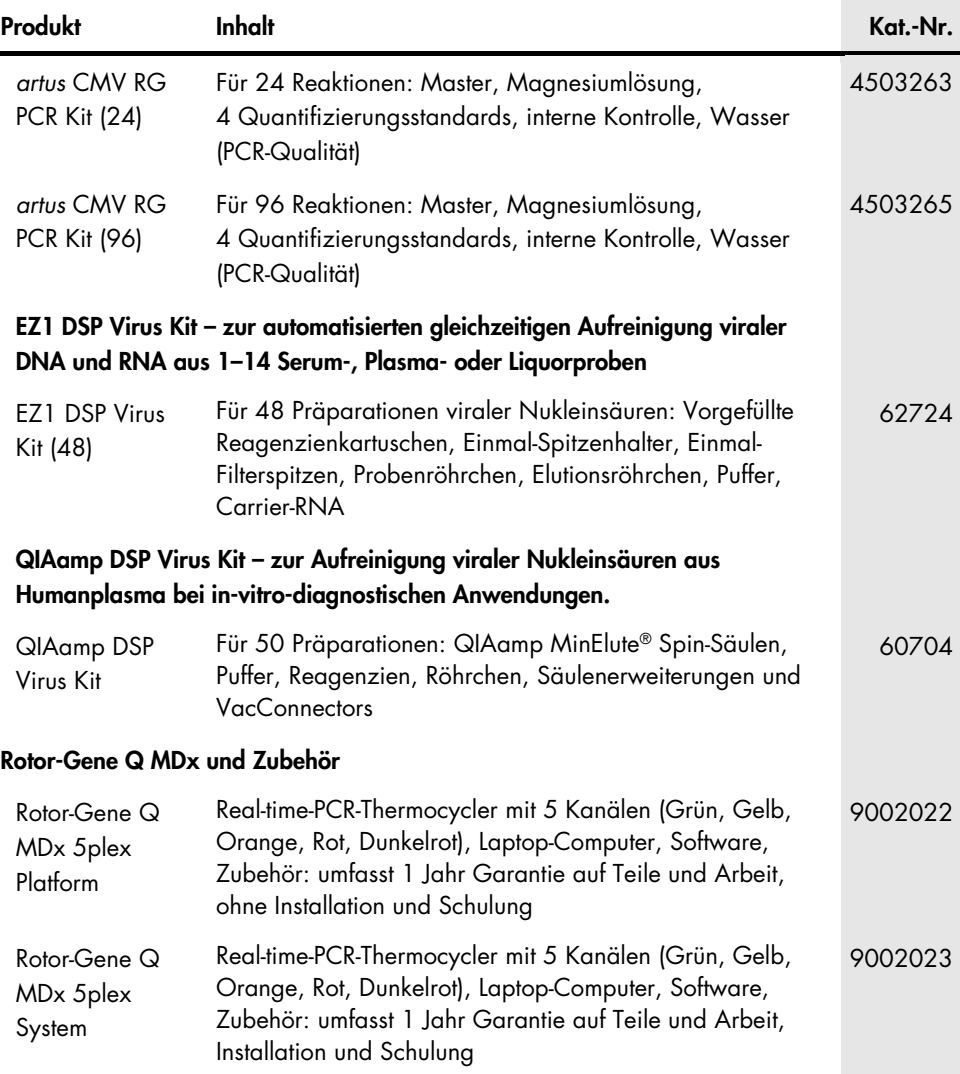

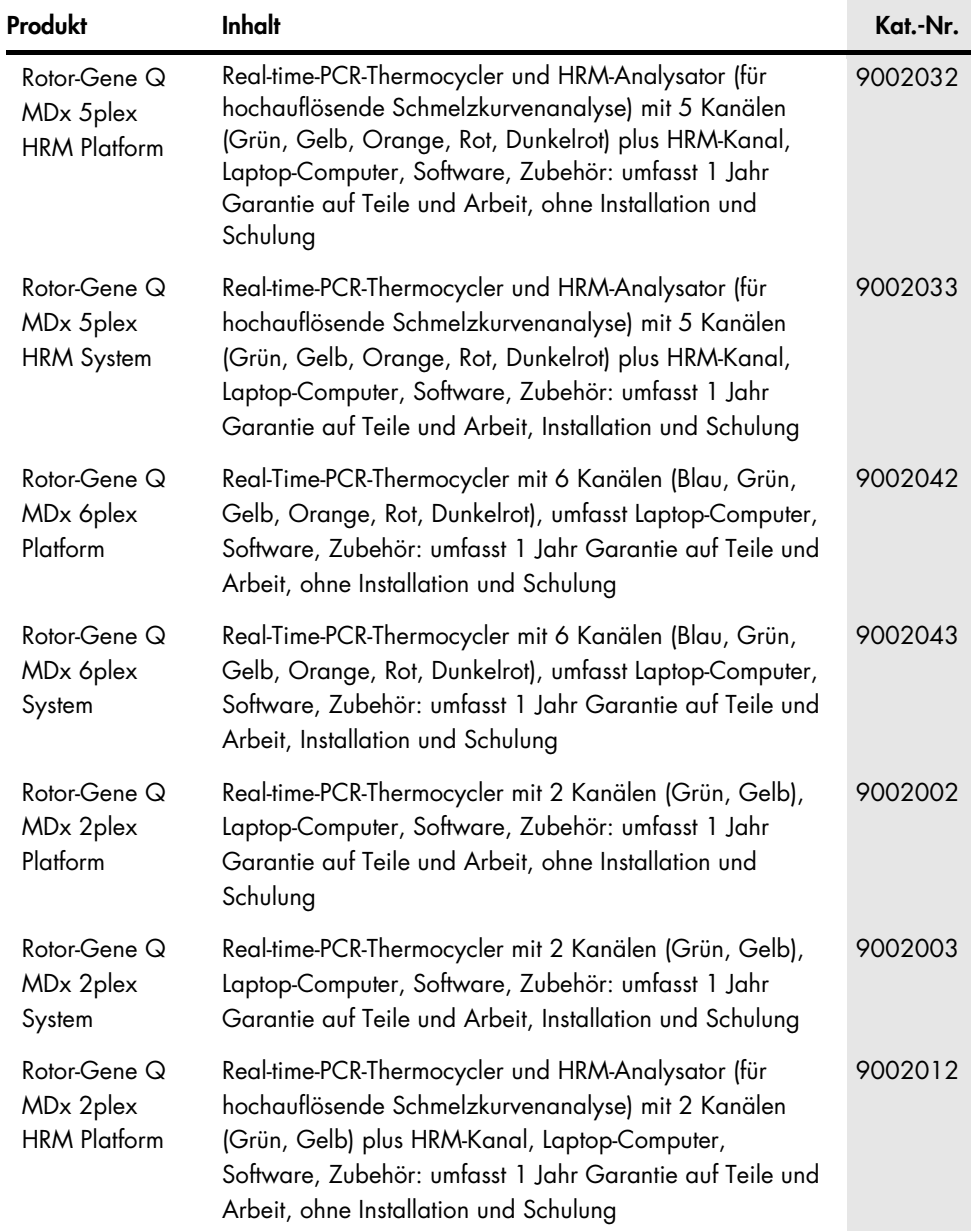

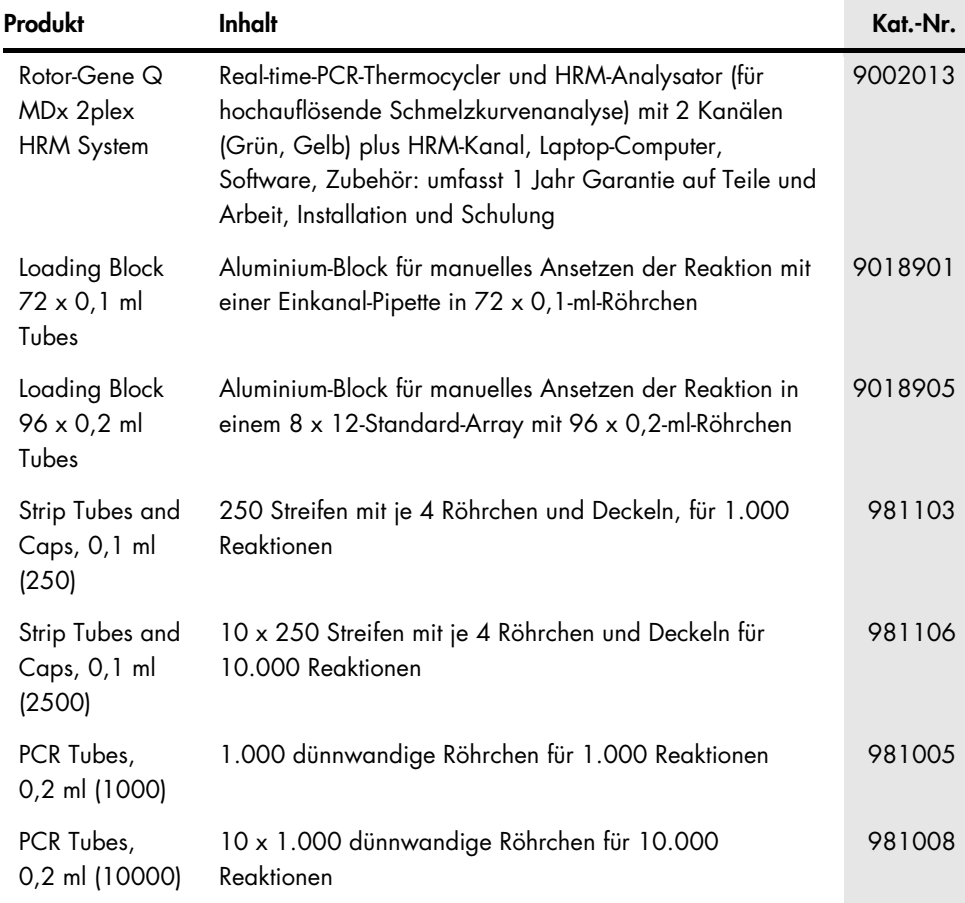

Aktuelle Lizenzinformationen und produktspezifische Haftungsausschlüsse finden Sie im jeweiligen QIAGEN Kit-Handbuch oder Benutzerhandbuch. QIAGEN Kit-Handbücher und Benutzerhandbücher sind unter [www.qiagen.com](http://www.qiagen.com/) verfügbar oder können beim Technischen Service von QIAGEN oder Ihrem örtlichen Händler angefordert werden.

## <span id="page-47-0"></span>Bearbeitungshistorie des Dokuments

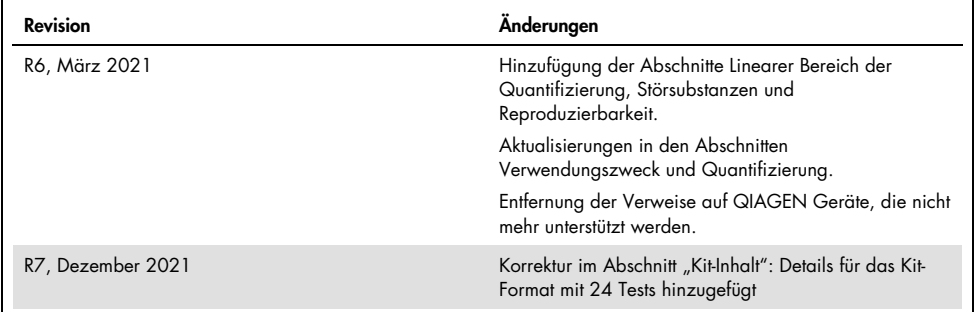

#### Eingeschränkte Nutzungsvereinbarung für das *artus* CMV RG PCR Kit

Mit der Verwendung dieses Produkts erkennen Käufer oder Benutzer des Produkts die folgenden Bedingungen an:

- 1. Das Produkt darf nur gemäß den mit dem Produkt und diesem Handbuch bereitgestellten Protokollen und nur mit den Komponenten, die im Kit mitgeliefert werden, verwendet werden. QIAGEN gewährt im Rahmen ihrer Eigentumsrechte keinerlei Lizenz, Kit-Komponenten zusammen mit anderen Komponenten (die nicht zu diesem Kit gehören) zu verwenden, mit Ausnahme der Anwendungen, die in den mit dem Produkt und diesem Handbuch bereitgestellten Protokollen oder in<br>zusätzlichen, unter [www.qiagen.com](http://www.qiagen.com/) verfügbaren Protokollen beschrieben wer andere QIAGEN-Benutzer zur Verfügung gestellt. Diese Protokolle wurden von QIAGEN nicht eingehend geprüft oder optimiert. QIAGEN übernimmt für diese Protokolle keine Garantie und garantiert auch nicht, dass sie keine Rechte Dritter verletzen.
- 2. Über die ausdrücklich erwähnten Lizenzanwendungen hinaus übernimmt QIAGEN keinerlei Garantie dafür, dass dieses Kit und/oder die mit diesem Kit durchgeführten Anwendungen die Rechte Dritter nicht verletzen.
- 3. Dieses Kit und seine Komponenten sind für den einmaligen Gebrauch lizenziert und dürfen nicht wiederverwendet, aufgearbeitet oder weiterverkauft werden.
- 4. QIAGEN lehnt außer der ausdrücklich gewährten Lizenzgewährung jede weitere Lizenzgewährung ab, sowohl ausdrücklich als auch konkludent.
- 5. Käufer und Nutzer des Kits stimmen zu, keinerlei Schritte zu unternehmen oder anderen die Einleitung von Schritten zu gestatten, die zu unerlaubten Handlunge im obigen Sinne führen oder solche erleichtern könnten. QIAGEN kann die Verbote dieser eingeschränkten Nutzungsvereinbarung an jedem Ort gerichtlich geltend machen und wird sämtliche Ermittlungs- und Gerichtskosten, inklusive Anwaltsgebühren, zurückfordern, die ihr bei der Geltendmachung dieser eingeschränkten Nutzungsvereinbarung oder irgendeines ihrer geistigen Eigentumsrechte im Zusammenhang mit dem Kit und/oder seinen Komponenten entstehen.

Aktualisierte Nutzungs- und Lizenzbedingungen finden Sie unter www.giagen.com.

Der Kauf dieses Produkts berechtigt den Käufer zu dessen Verwendung in der humanen In-vitro-Diagnostik. Außer dieser speziellen Berechtigung wird durch den Kauf kein allgemeines Patent und keine Lizenz jeglicher Art erworben.

Marken: QIAGEN®, Sample to Insight®, QIAamp®, *artus*®, EZ1®, MinElute®, Rotor-Gene® (QIAGEN Group); CLSI®, (Clinical Laboratory and Standards, Inc.); Augmentin® (Glaxo Group Limited); Tazobac® (Pfizer Inc.); AMPLICOR®, COBAS®, MONITOR® (Roche Group); Claforan (Sanofi-Aventis Group); FAM™, JOE™ (Thermo Fisher Scientific).

HB-0046-009 1126759 R7 12/2021© 2021 QIAGEN, alle Rechte vorbehalten.

Bestellungen [www.qiagen.com/shop](http://www.qiagen.com/shop) | Technischer Support [support.qiagen.com](http://support.qiagen.com/) | Website [www.qiagen.com](http://www.qiagen.com/)